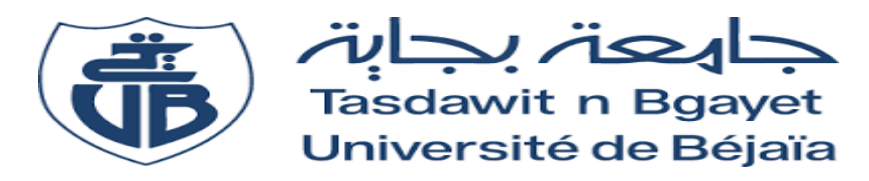

**République Algérienne Démocratique et Populaire**

**Ministère de l'Enseignement Supérieur et de la Recherche Scientifique**

**Université Abderrahmane Mira - Bejaia**

**Faculté de Technologie**

**Département Génie Electrique** 

**Mémoire de Fin d'Etude**

En vue d'obtention du Diplôme Master en Electrotechnique

 *Option* : Machines électriques

Thème

# **Modélisation et simulation par éléments finis d'un moteur asynchrone.**

Encadré par : Présenté par : M<sup>r</sup>: KASDI Ahmed M

lle : KHANOUCHE Ouarda

**M** me: MADADI Hakima

*2020/2021*

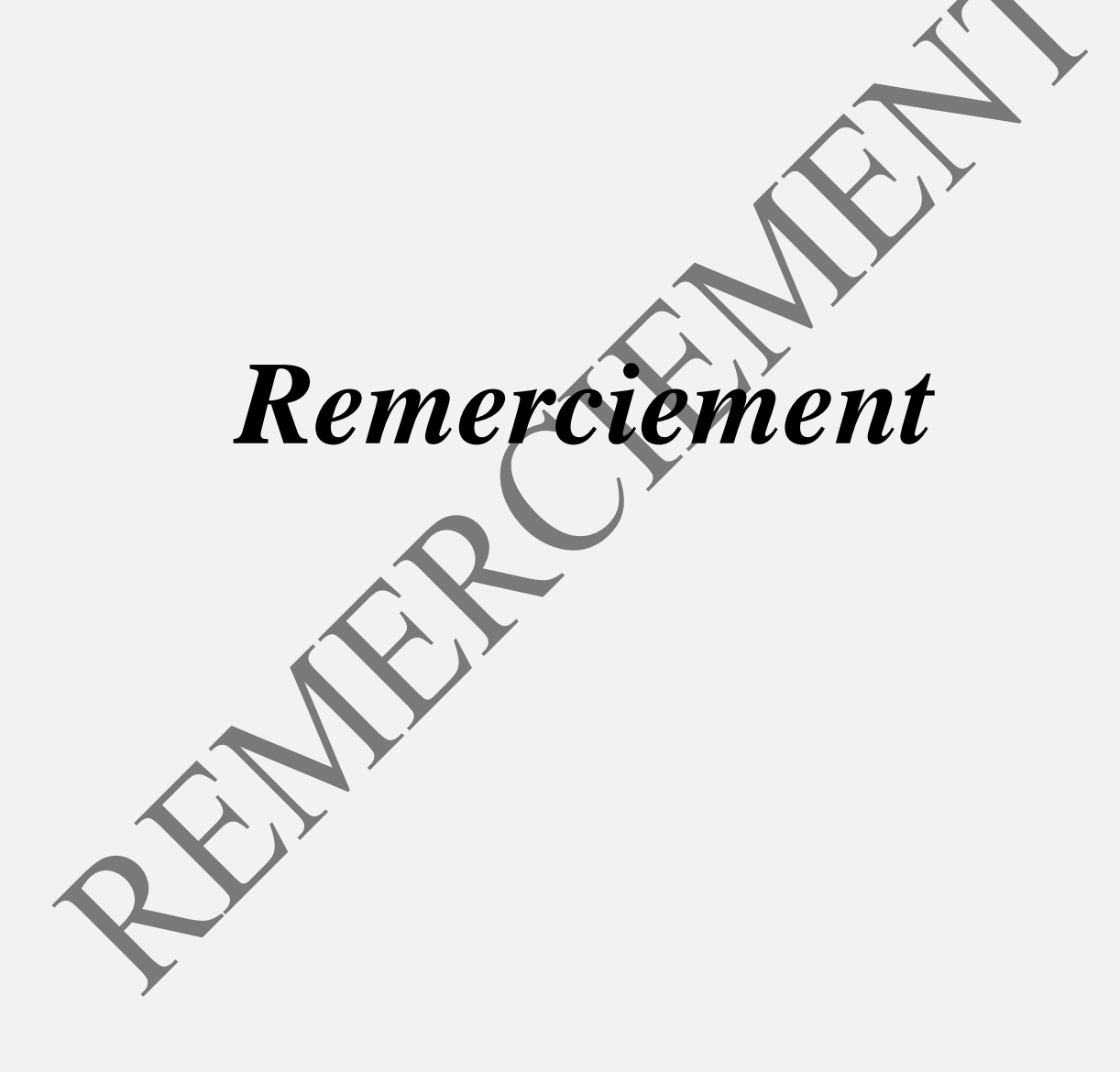

# Remerciement

*Nous remercions Dieu le tout puissant de nous avoir donné le courage et la volonté pour réaliser ce travail*

*Nous tenons aussi à exprimer nos vifs remerciements à Mr KASDI de nous avoir encadré, pour ses conseils précieux, ses encouragement et sa disponibilité, malgré ses multiples occupation afin de réaliser ce mémoire.*

*Mes sincères remerciements vont aux membres de jury qui ont accepté de lire, évaluer notre mémoire et participer à la soutenance.*

*Sans oublier de remercier toute personne ayant contribué de pré ou de loin à la réalisation de ce travail.*

Dédicace

### **Dédicace :**

C'est avec un grand plaisir que je dédie ce modeste travail à :

- Mon père et ma mère qui m'ont guidé avec leurs précieux conseils et qui m'ont donné la force d'être en je suis aujourd'hui.
- Mon époux qui n'a jamais cessé de m'encourager et de me soutenir tout au long de la réalisation de ce mémoire.
- Mon beau-père et ma belle-mère qui m'ont toujours soutenu et rebouté.
- A ma grand-mère à qui je souhaite un prompt rétablissement.
- Mes sœurs, belles-sœurs, et beaux-frères qui m'ont beaucoup aidé dans toutes mes démarches.
- Ainsi qu'aux petits anges : Ilyes mon fils, Ayoub, Aya, Amina et Asma.
- A toute ma famille et mes proches.
- A ma chère binôme Ouarda et sa famille.
- A tous mes amies (s) et tous ceux que j'aime.
- Je voudrais aussi dédié ce mémoire à l'ensemble des enseignants qui nous ont aidés et sons oublié mon promoteur Mr Kasdi.

*Hakima*

Dédicace

### **Dédicace :**

C'est avec un grand honneur que je dédie ce modeste travail :

- A la mémoire de ma mère.
- A mon très cher père. Aucun hommage ne pourrait être à la hauteur de l'amour dont il ne cesse de me combler, que dieu le procure bonne santé et longue vie.
- A ma sœur adorable NOURA, et belle-sœur SALMA.
- A mes chers frères : FARID, LYES, BILAL, FOUAD et MASSI.
- A mon neveu WALID et ma nièce NABILA.
- A toute ma famille et mes proches.
- A ma chère binôme HAKIMA et sa famille.
- A tous mes amis(e) et tous ceux que j'aime.
- Mon promoteur Mr kasdi.
- Mes chers collègues de la promotion Machines électriques 2020 /2021
- Enfin à tous ceux qui ont contribué à ma formation, aussi ceux qui ont participé dans la réalisation de ce travail, ceux que j'aime et que j'ai connu de près ou de loin.

*Ouarda*

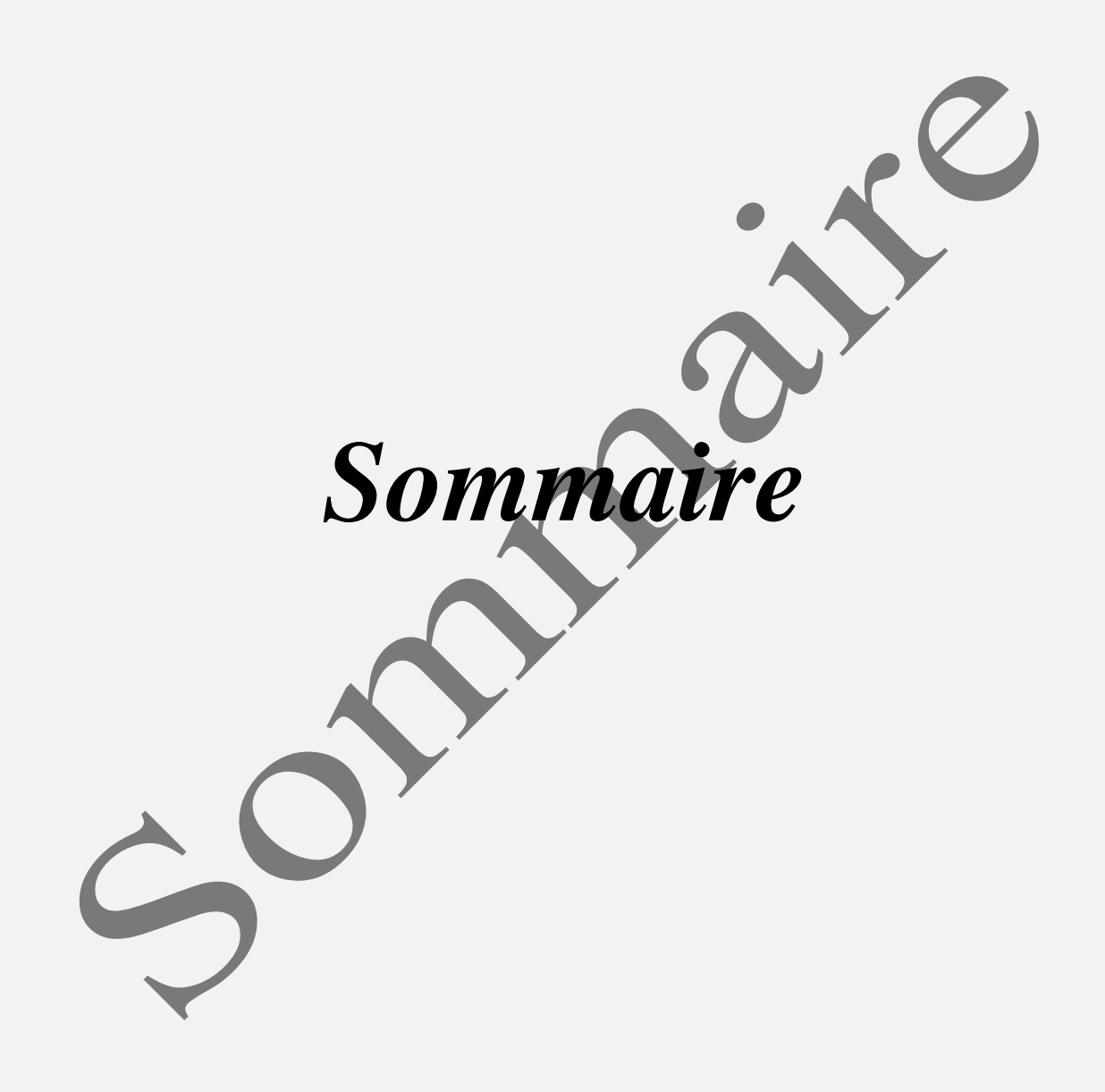

# SOMMAIRE

### **SOMMAIRE**

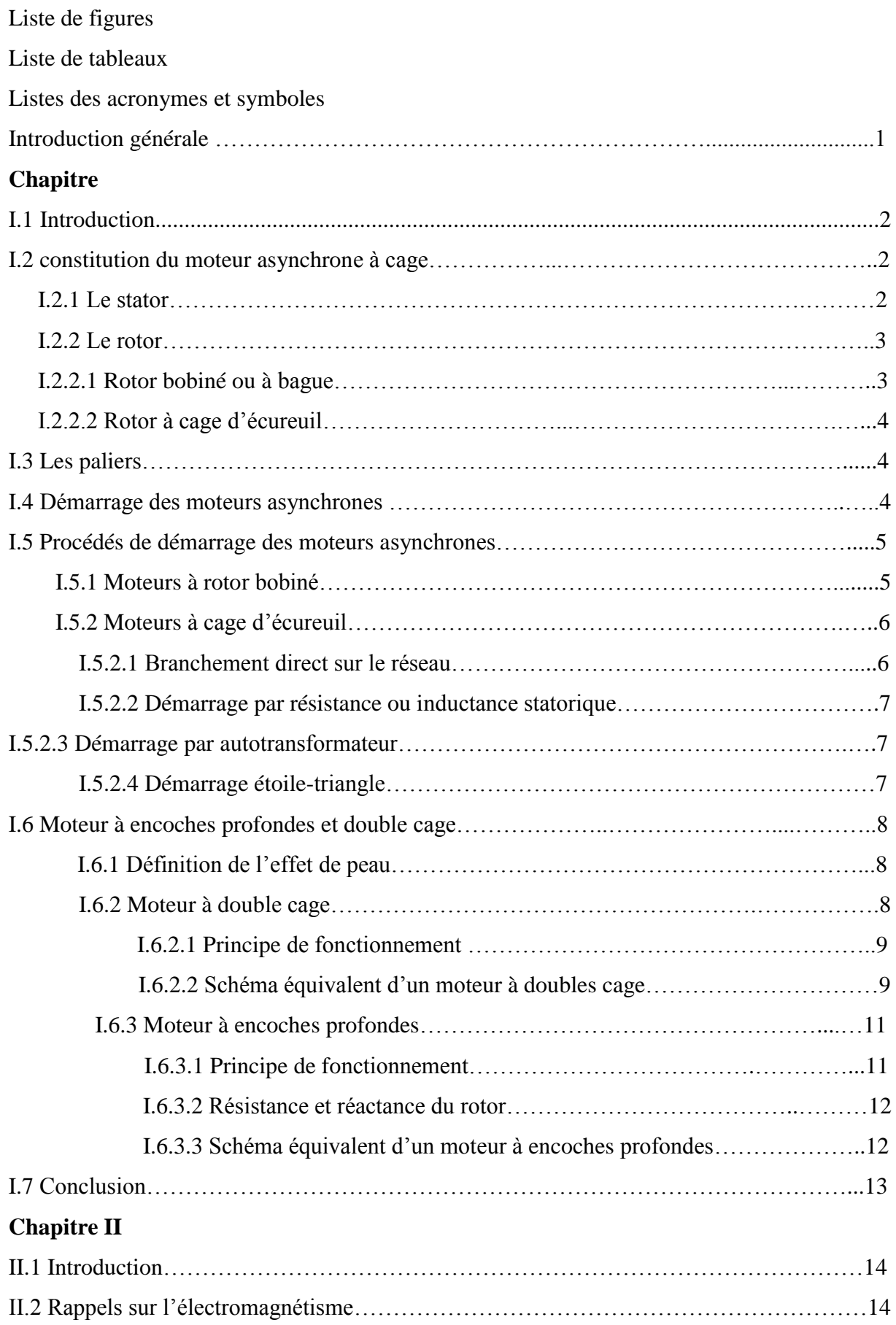

# SOMMAIRE

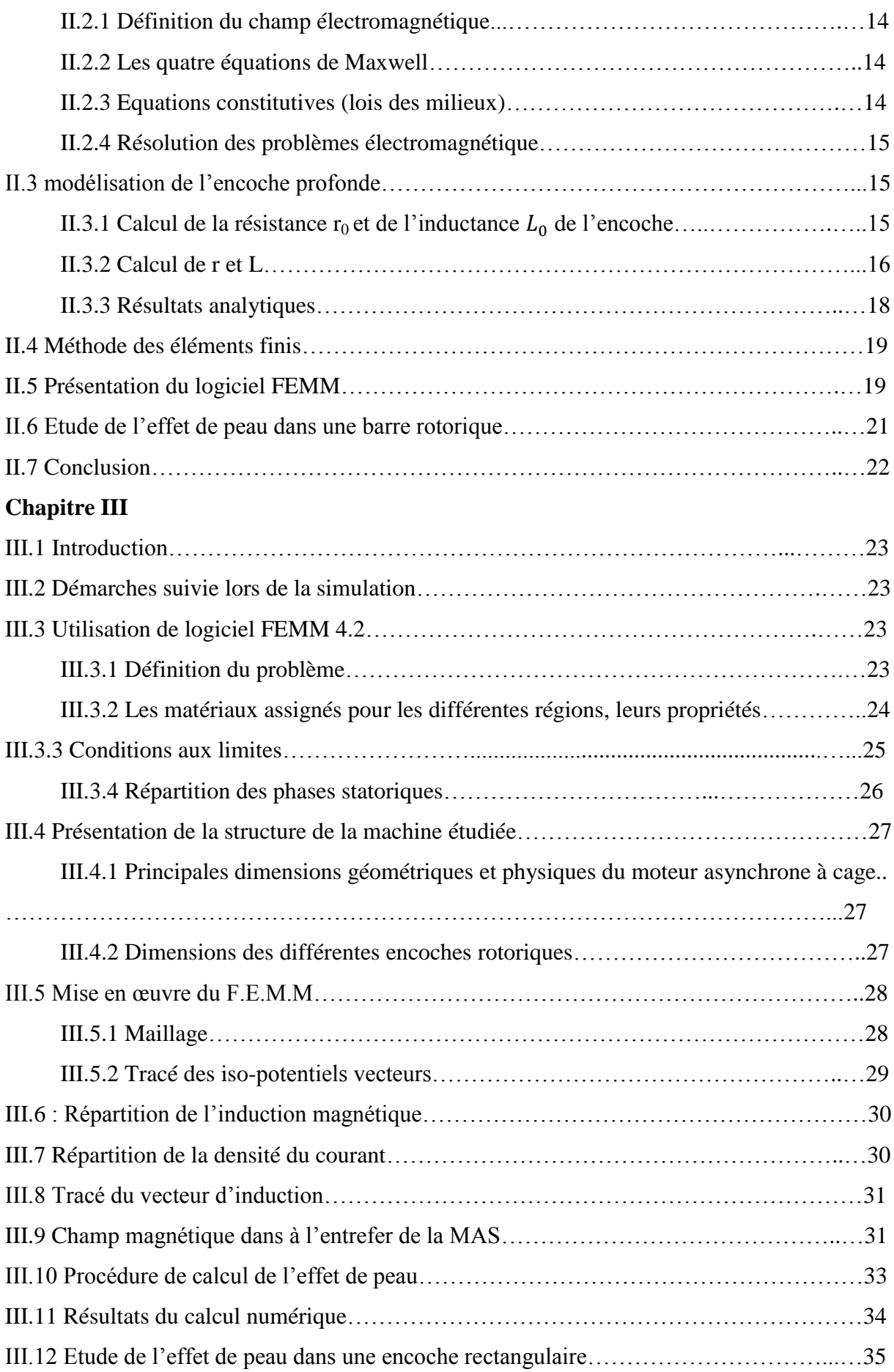

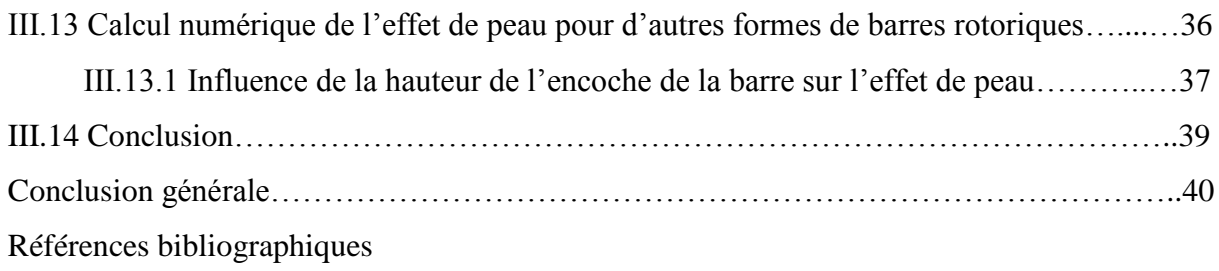

# **Chapitre I**

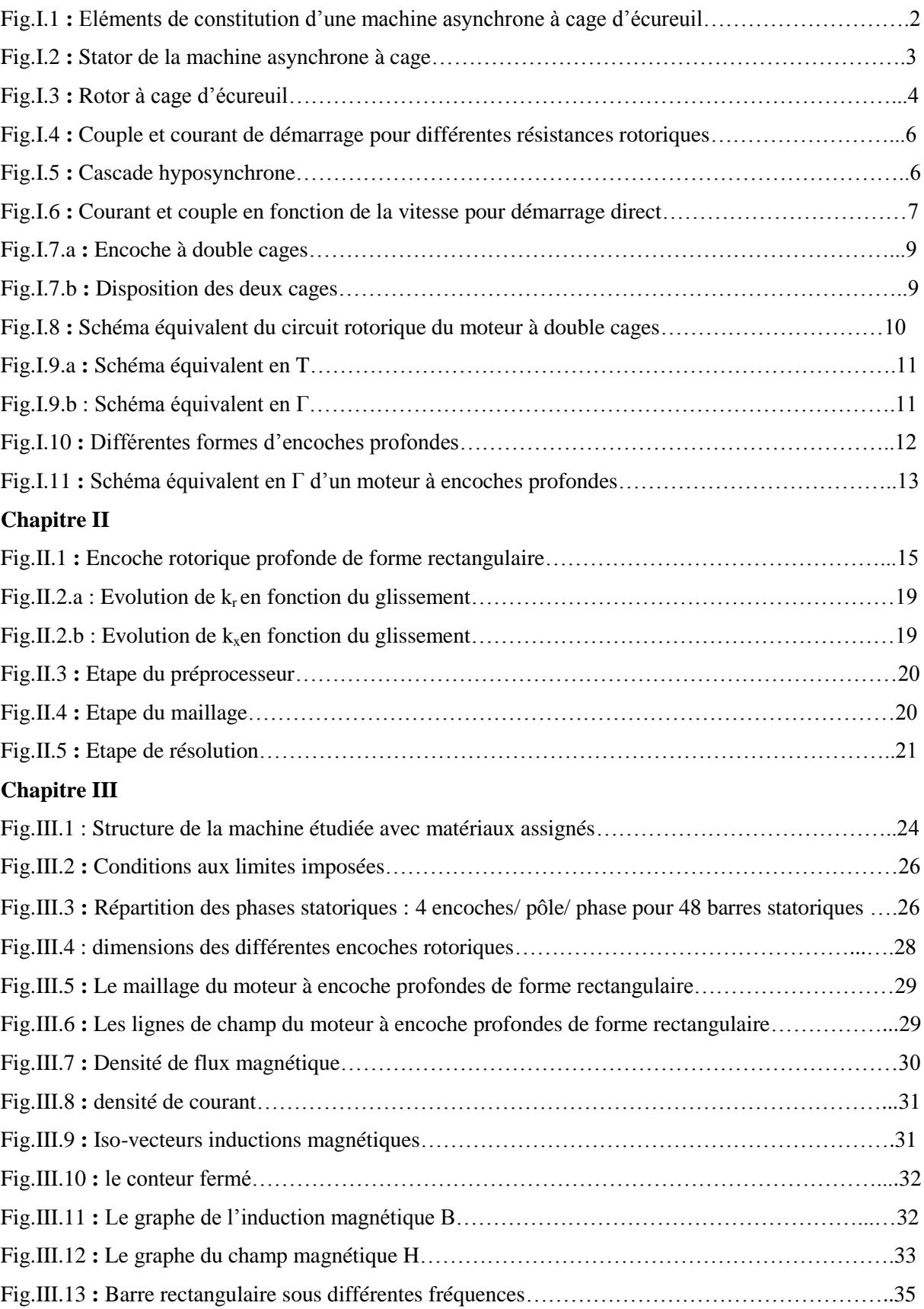

# **Liste des figures**

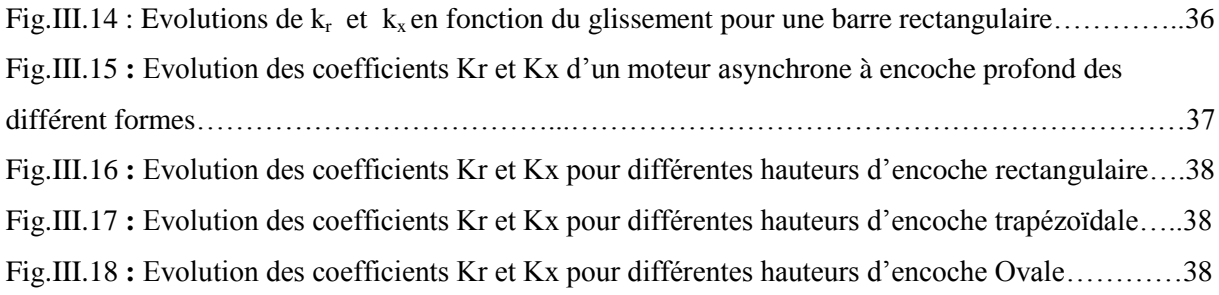

# **Liste des tableaux**

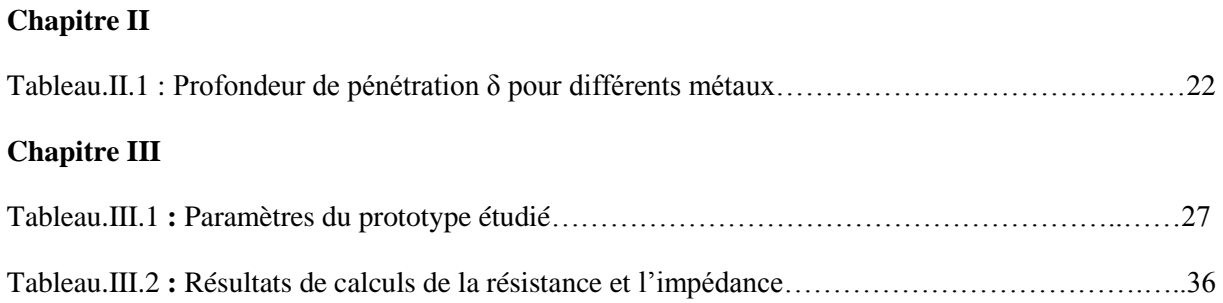

### **Listes des acronymes et symboles**

- MAS : Machine asynchrone.
- FEMM : Finite Element Method Magnetics.
- MEF : Méthode des éléments finis.
- f.m.m : La force magnétomotrice.
- f.e.m : La force électromotrice.
- R1, X1 : Résistance et réactance du stator.
- R2, X2 : Résistance et réactance du rotor ramenées au stator.
- m : Nombre de phases
- $\Omega$ <sub>s</sub>: Vitesse de synchronisme (rd/s).
- g : Le glissement.
- δ : Profondeur de pénétration du champ alternatif en mètre [m].
- ρ : Résistivité du matériau de la cage en Ohm-mètre [Ω.m].
- μ0: Perméabilité du matériau de la cage en henry par mètre [H/m].
- : Fréquence du champ alternatif en Hertz [Hz].
- $g\omega$ : Pulsation du courant dans les encoches [rad/s].
- $\vec{F}$ : Force de Lorentz.
- $\vec{E}$ : Vecteur champ électrique [V/m].
- $\vec{H}$ : Vecteur champ magnétique [A/m].
- $\vec{B}$  : Vecteur induction magnétique [T].
- $\vec{D}$  : Vecteur de déplacement électrique [C/m<sup>2</sup>].
- $\vec{v}$  : La vitesse de déplacement d'un particule.
- gω : Pulsation du courant dans les encoches [rad/s].
- $x_d$ g,  $x_t$ g: Réactances des cages de démarrage et de travail.
- $x_{td}$ q : Réactance de la mutuelle entre les deux cages.
- r<sub>d</sub>, r<sub>t</sub> : Réactances des cages de démarrage et de travail.
- R : Résistance de la barre.
- L : Longueur de la barre.
- S : Section de la barre.
- ρ : Résistivité du matériau.
- $w_0: L$ 'énergie magnétique.
- B : L'induction magnétique.
- H : Le champ magnétique.
- EDP : équations aux dérivées partielles.
- CAO : Conception Assistée par Ordinateur.
- $\mu_r$ : Perméabilité relative.
- σ : conductivité électrique.
- J : densité de courant.
- $r_0$ : Résistance rotorique de l'encoche (sans effet de peau).
- : Inductance rotorique de l'encoche (sans effet de peau).
- : Résistance rotorique de la section traversée par le courant (avec effet de peau).
- : Inductance rotorique de la section traversée par un courant non uniforme.

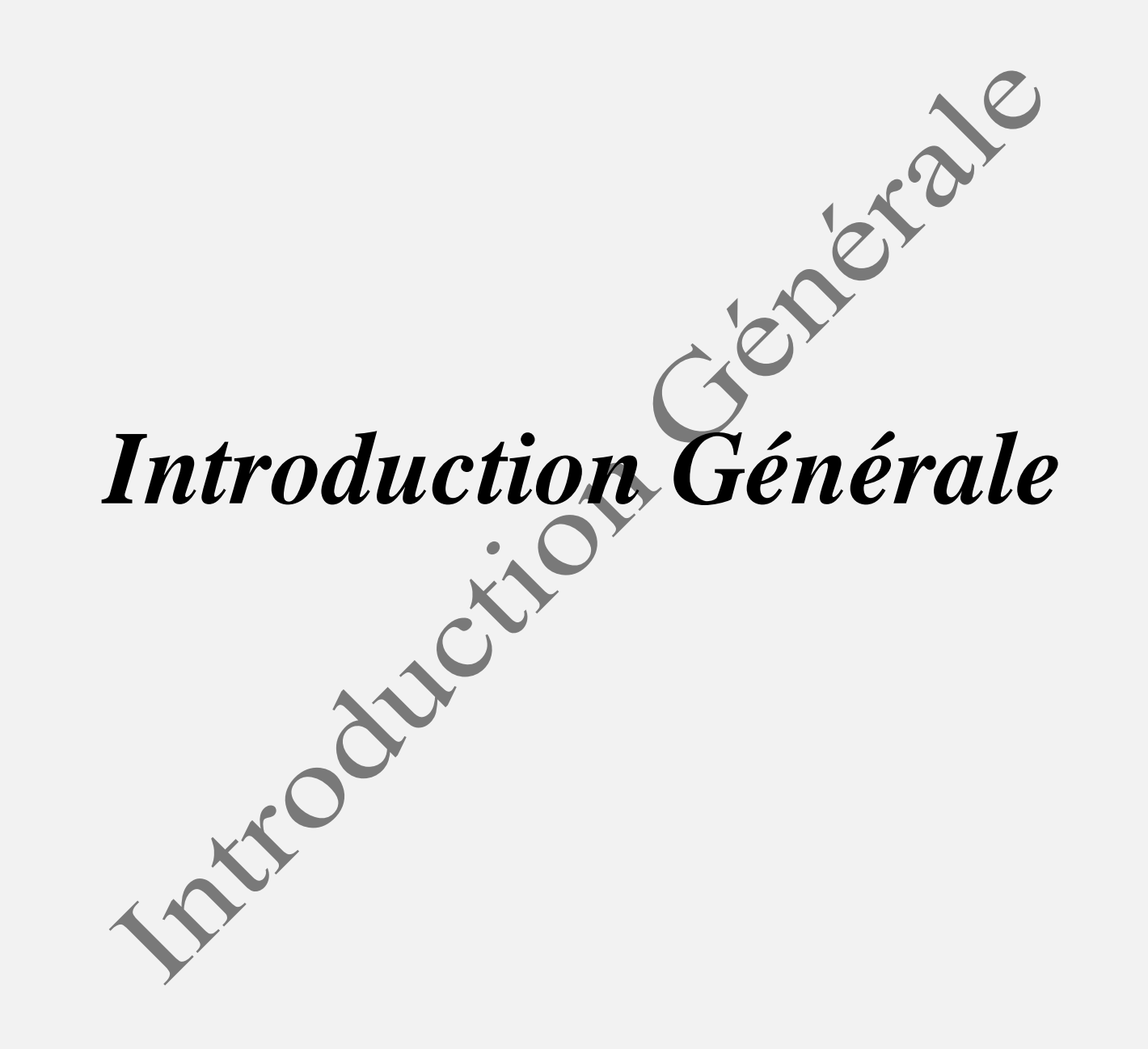

## **Introduction générale**

Le moteur asynchrone ou moteur d'induction est actuellement le moteur électrique dont l'usage est le plus répandu dans l'industrie. Son principal avantage réside dans l'absence de contacts électriques glissants, ce qui conduit à une structure simple et robuste facile à construire, plus la quasi-absence d'entretien, son faible coût d'achat et de fabrication, son faible encombrement, son bon rendement et son excellente fiabilité. Il est utilisé dans une large gamme de puissance allant de quelques centaines de watts à plusieurs milliers de kilowatts. Relié directement au réseau industriel à tension et fréquence constantes, il tourne à vitesse variable peu différente de la vitesse synchrone ; c'est lui qui est utilisé pour la réalisation de la quasi-totalité des entraînements à vitesse constante. Le moteur asynchrone permet aussi la réalisation d'entraînements à vitesse variable et la place qu'il prend dans ce domaine ne cesse de croître. Dans les pays industrialisés, plus de 60% de l'énergie électrique consommée est transformée en énergie mécanique par des entraînements utilisant les moteurs électriques.

Notre travail est la modélisation et simulation par éléments finis de la machine asynchrone à cage d'écureuil à encoches profondes en tenant compte de la variation de la résistance et de l'inductance de la cage rotorique en fonction de la fréquence. Et aussi l'influence de la forme et les dimensions des encoches sur l'effet de peau, pour cela notre mémoire est organisé comme suit :

Dans le premier chapitre nous présenterons des généralités sur les machines asynchrones et les différents modes de démarrage ainsi qu'une étude du moteur a encoches profondes et doubles cages.

Le deuxième chapitre est consacré au calcul par élément finis des coefficients qui tient compte de la variation de la résistance et de l'inductance des différentes formes des barres rotoriques.

Enfin, le troisième chapitre sera totalement consacré à la simulation de la machine asynchrone, en tenant compte de l'effet de peau. Ce chapitre vient pour expliciter l'influence de la forme et les dimensions des encoches rotoriques sur la variation des deux coefficients  $k_r$  $et k_x$ .

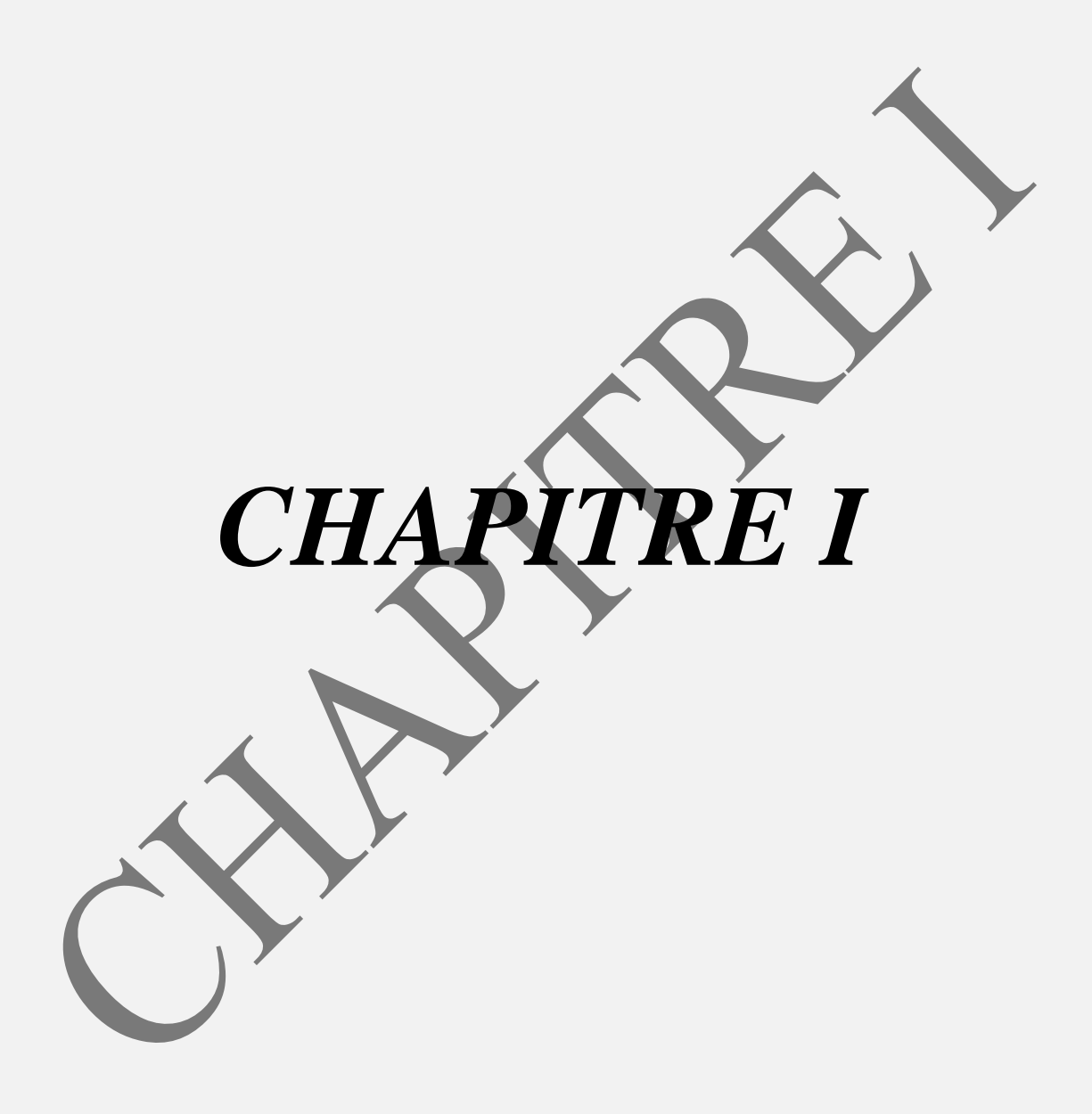

### **I.1 Introduction**

Le moteur asynchrone, appelé aussi moteur à induction, est constitué essentiellement de deux composantes principales, l'une est appelée stator qui est la partie fixe du moteur l'autre partie appelée rotor ou secondaire, c'est la partie mobile du moteur. Le moteur asynchrone est un convertisseur électromécanique basé sur l'électromagnétisme permettant la conversion bidirectionnelle d'énergie entre une installation électrique parcourue par un courant électrique et un dispositif mécanique.

### **I.2. constitution du moteur asynchrone [1]**

On se propose dans cette partie, de donner quelques précisions sur les éléments de constitution des machines asynchrones. Cette description va nous permettre de comprendre de quelle façon le système est réalisé physiquement. Comme monter (fig.I.1).

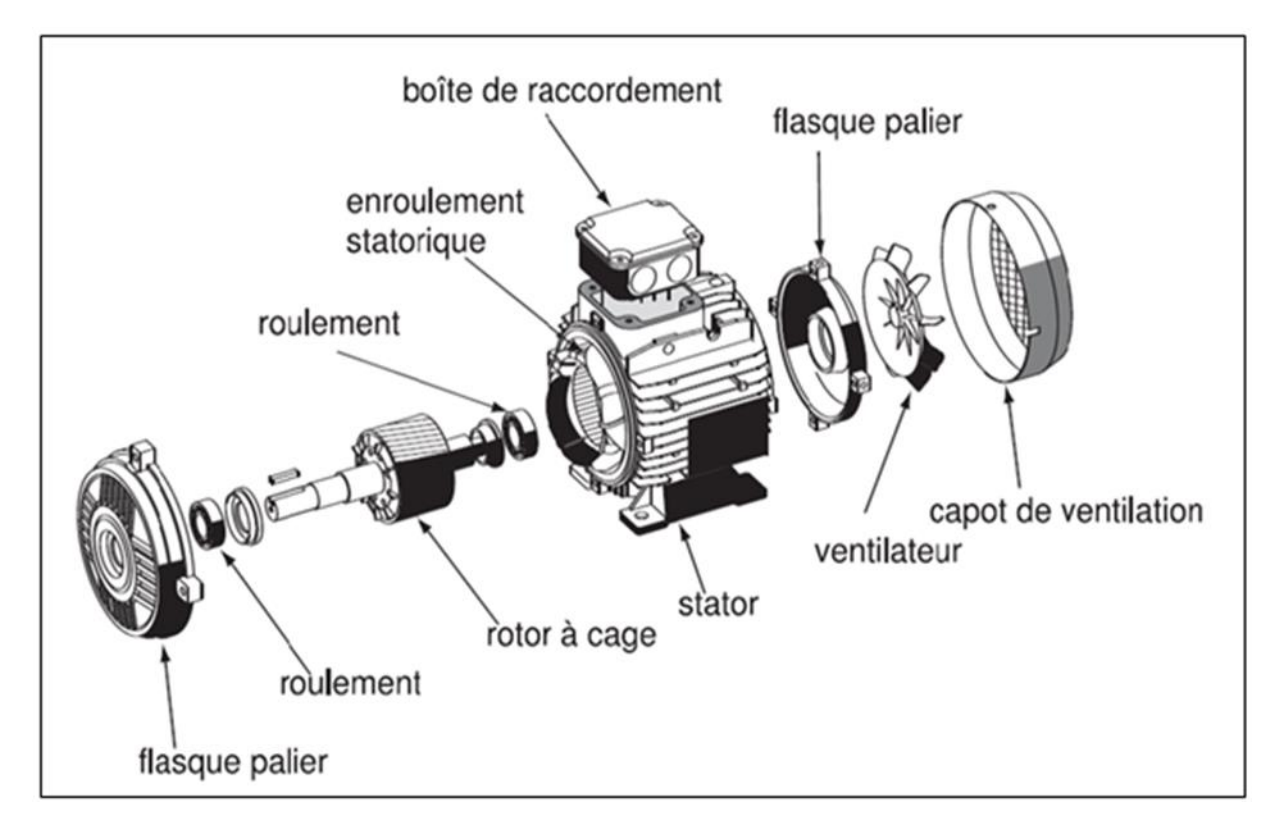

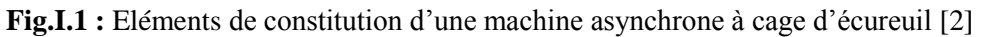

Les machines asynchrones triphasées peuvent se décomposer, du point de vue mécanique, en trois parties distinctes :

- Le stator : partie fixe de la machine ou est connectée l'alimentation électrique.
- Le rotor : partie tournante qui permet de mettre en rotation la charge mécanique.
- Les paliers : partie mécanique qui permet la mise en rotation de l'arbre moteur.

### **I.2.1. Le stator**

Le stator de la machine asynchrone est constitué de tôles d'acier dans lesquelles sont placés les bobinages statoriques. Ces tôles sont, pour les petites machines, découpées en seule pièce alors qu'elles sont, pour les machines de puissance plus importantes, découpées par sections. Elles sont habituellement recouvertes de vernis pour limiter l'effet des courants de Foucault. Au final, elles sont assemblées les unes aux autres à l'aide de boulons ou de soudures pour former le circuit magnétique statorique.

Une fois cette étape d'assemblage terminée, les enroulements statorique sont placés dans les encoches prévues à cet effet. Ces enroulements peuvent être insères de manières imbriquées, ondulées ou encore concentriques. L'enroulement concentrique est très souvent utilisé lorsque le bobinage de la machine asynchrone est effectué mécaniquement. Pour les grosses machines, les enroulements sont faits de méplats de cuivre de différentes sections insérés directement dans les encoches. L'isolation entre les enroulements électriques et les tôles d'acier s'effectue à l'aide de matériaux isolants qui en charge peuvent être de différents types suivant l'utilisation de la machine asynchrone (dans un endroit chaud ou frais, fonctionnement continu, intermittent ou temporaire).

Le stator d'une machine asynchrone est aussi pourvu d'une boite à bornes à laquelle est reliée l'alimentation électrique. La (fig.I.2) représente les différentes parties qui constituent le stator d'une machine asynchrone. Nous pouvons visualiser la présence d'ailettes de ventilation assurant le refroidissement de la machine lorsque celle-ci fonctionne.

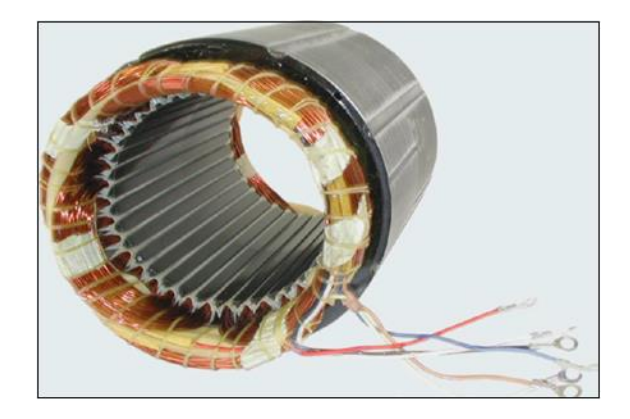

**Fig.I.2 :** stator de la machine asynchrone à cage

### **I.2.2. Le Rotor**

C'est la partie mobile de la machine, on distingue deux types de rotors :

- $\triangleright$  Rotor bobiné ou à bague
- Rotor à cage d'écureuil.

### **I.2.2.1. Rotor bobiné ou à bague**

Les rotors bobinés sont construits de la même manière que le bobinage statorique. L'enroulement ondulé est idéal pour les rotors à bague qui, peuvent être bobinés en biphasé ou en triphasé. L'enroulement biphasé convient pour les petites puissances et permet de simplifier l'appareillage. Malgré cet avantage. Le bobinage triphasé est le plus généralement employé, les trois phases sont branchées en étoile ce qui permet d'insérer un rhéostat de démarrage mis en courtcircuit en marche normal et permet d'assurer de meilleures conditions au démarrage.

### **I.2.2.2. Rotor à cage d'écureuil**

Ces rotors sont constitués de tôles ferromagnétiques et de barres conductrices régulièrement réparties à la périphérie du rotor. Les barres sont reliées entre elles par deux anneaux de courtcircuit. Les tôles ferromagnétiques servent à guider les lignes de champs tandis que les barres accueillent les courants induits. Pour les moteurs de faibles puissances, les rotors sont réalisés à partir d'un empilement de tôles découpées et isolées des unes des autres (feuilletage) dans lesquelles on injecte un matériau conducteur de manière à constituer les barres ainsi que les anneaux de court-circuit. Pour les moteurs de forte puissance, les barres sont insérés dans le rotor puis les anneaux de court-circuit sont soudés ou brasés aux barres. Le matériau constituant les barres et les anneaux de court- circuit sont généralement un alliage à base d'aluminium, mais on peut aussi rencontrer du cuivre ou du laiton. En général, les barres sont légèrement inclinées suivant l'axe du rotor afin que le nombre de barres présentes sous une phase statorique soit constant quel que soit la position du rotor. Ce procédé permet de diminuer la variation de la réluctance du circuit magnétique au cours de la rotation du rotor (ou ‹‹effet d'encoches ››) et de diminuer ainsi les oscillations de couple. C'est cette inclinaison des encoches qui donne à l'ensemble barre plus anneaux de court-circuit la forme d'une cage d'écureuil déformée.

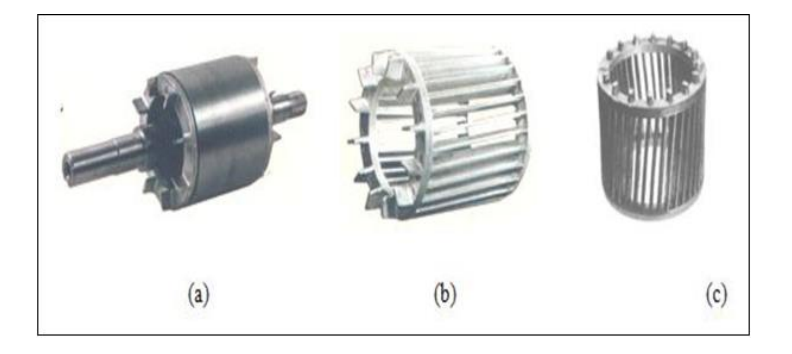

**Fig.I.3** : rotor à cage d'écureuil [3]

### **I.3. Les paliers**

Les paliers, qui permettent de supporter et de mettre en rotation l'arbre rotorique. Sont constitués de flasques et des roulements à billes insérés à chaud sur l'arbre. Les flasques, moulés en fonte. Sont fixés sur le carter statorique grâce à des boulons ou des tiges de serrage comme nous pouvons le visualiser sur (fig.I.1). L'ensemble ainsi établi constitue alors la machine asynchrone à cage d'écureuil.

### **I.4. Démarrage des moteurs asynchrones [4]**

Les éléments principaux de démarrage sont le courant de démarrage et le couple de démarrage.

$$
C_{d} = C_{em}(g = 1) = \frac{mV_1^2}{\Omega_S} \frac{R_2}{[(R_1 + R_2)^2 + (X_1 + X_2)^2]}
$$
(I. 1)

$$
I_d = \frac{V_1}{\sqrt{(R_1 + R_2)^2 + (X_1 + X_2)^2}}
$$
(I. 2)

Avec :

R1, X1, résistance et réactance du stator.

R2, X2, résistance et réactance du rotor ramenées au primaire.

m : nombre de phases.

 $\Omega_s$ : vitesse de synchronisme (rd/s).

g : le glissement.

Pour que le rotor puisse se mette en mouvement, le couple de démarrage doit être supérieur au couple résistant du mécanisme entraîné. Dans certains cas (compresseur, grue, portique…) un couple de démarrage important est exigé.

Pendant la phase de démarrage d'une machine, la plage du couple moteur compatible avec un démarrage correct de la charge nécessite un appel de courant important à la mise sous tension. Cet appel de courant entraine :

-des chutes de tension supplémentaires par rapport au régime permanent dans les réseaux de faible puissance, ce qui nuis au fonctionnement des appareils voisins.

-des contraintes thermiques supplémentaires pour le moteur : les machines sont dimensionnées pour un point de fonctionnement nominal, lors du démarrage il convient de s'assurer que l'échauffement imposé au moteur ne risque pas de le détériorer. Donc la valeur du courant de démarrage ne doit pas dépasser certaines limites.

Quel que soit le type de moteur il est nécessaire, au démarrage, de limiter le courant d'appel et de conserver un couple de démarrage suffisamment important.

- Le couple de démarrage est proportionnel à la résistance rotorique.
- Le couple de démarrage est proportionnel au carré de la tension d'alimentation.
- Plus la résistance rotorique augmente, plus le courant de démarrage diminue.

### **I.5. Procédés de démarrage des moteurs asynchrones [4]**

Les procédés de démarrage sont évidemment bien différents pour les moteurs à rotor bobiné ou pour les moteurs à cage.

### **I.5.1. Moteur à rotor bobiné**

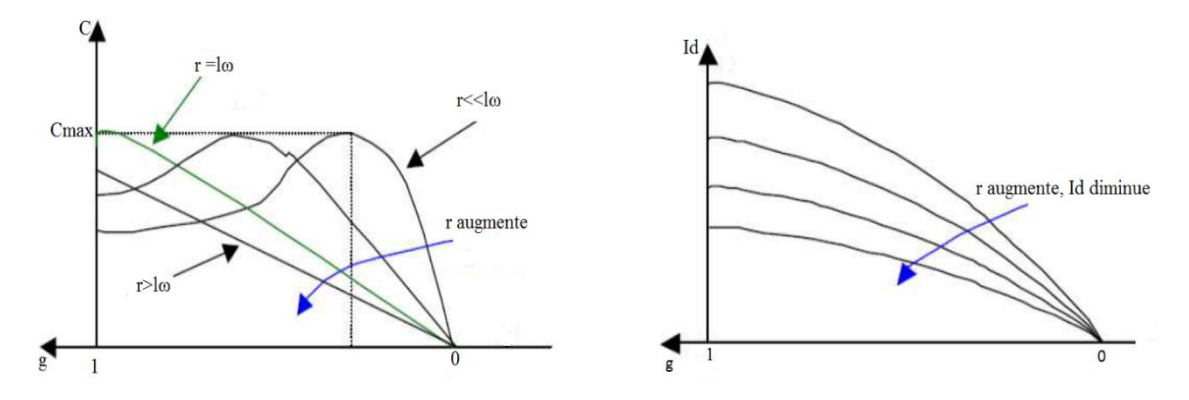

**Fig.I.4:** couple et courant de démarrage pour différentes résistances rotoriques

 Ces moteurs présentent, au rotor une faible résistance par rapport à la réactance, ce qui augmente le déphasage entre la tension induite et le courant. Ce qui diminue leur couple.

On peut réduire le courant de démarrage d'un moteur à rotor bobiné en insérant :

-une résistance additionnelle au rotor sous forme de rhéostat de démarrage qu'on diminue jusqu'au court-circuitage de l'enroulement, malgré la diminution du courant rotorique le couple développé au démarrage n'est pas affecté, même qu'il est augmenté.

-une inductance, mais dans ce cas la diminution du courant provoque une diminution remarquable du couple (déphasage important entre le courant et la f.e.m induite).

Seule l'insertion d'une résistance ohmique dans le circuit rotorique a une importance pratique.

Pour les moteurs de grande puissance, le démarrage s'effectue par la récupération de la puissance fournie au bobinage rotorique ''cascade hyposynchrone''

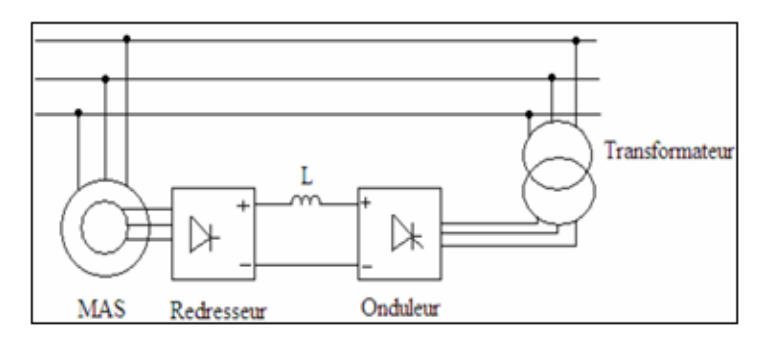

**Fig.I.5 :** Cascade hyposynchrone

### **I.5.2. Moteur à cage d'écureuil**

### **I.5.2.1. Branchement direct sur le réseau**

Ce mode de démarrage est prépondérant actuellement, vu que les réseaux électriques possèdent une puissance suffisante. Il a l'avantage de la simplicité des équipements, mais le courant appelé est très important (égale 4 à 7 fois le courant nominal).

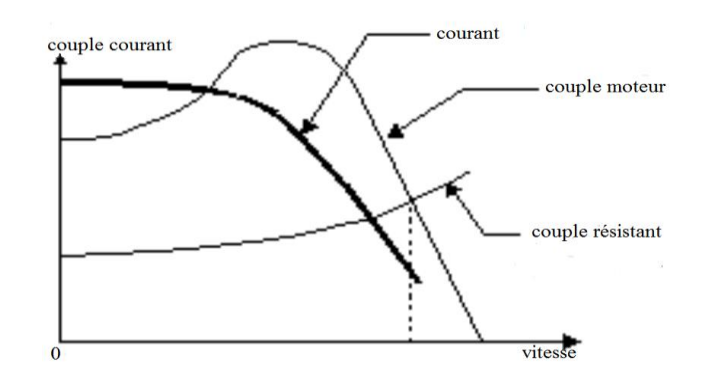

**Fig.I.6 :** Courant et couple en fonction de la vitesse pour démarrage direct

### **I.5.2.2. Démarrage par résistance ou inductance statorique**

Elles sont mises en série avec le stator, ce qui revient à faire chuter la tension aux bornes du moteur. L'avantage de ce mode de démarrage est que le passage à l'alimentation direct peut se faire sans coupure de l'alimentation (forte réduction des pointes de courant transitoires). L'inconvénient est que le couple est plus diminué que le courant et aussi les pertes de puissance dans les résistances. Donc ce mode de démarrage n'est applicable que lorsqu'on donne peu d'importance au couple de démarrage.

### **I.5.2.3. Démarrage par autotransformateur**

Dans ce mode de démarrage, le courant de démarrage diminue de  $m<sup>2</sup>$  (m est le rapport de transformation de l'autotransformateur) fois par rapport au courant lors du branchement direct au réseau. Mais le couple de démarrage est aussi diminué de la même quantité.

Ce mode de démarrage n'est possible que lorsqu'on a un couple résistant faible au démarrage, dans le cas contraire le moteur ne démarrera pas.

### **I.5.2.4. Démarrage étoile –triangle**

Lors de démarrage étoile-triangle, la machine est d'abord connectée au réseau avec un couplage étoile, puis une fois démarrée on passe au couplage triangle. Le couplage étoile permet de diviser la tension appliquée sur  $\sqrt{3}$  et le courant absorbé est 3fois plus faible que lors du démarrage direct en triangle. Mais, il se trouve que le couple est aussi diminué de la même quantité.

- Avantages
	- $\triangleright$  La valeur de courant en étoile réduit au tiers (1/3) de sa valeur en direct.
	- $\triangleright$  Faible complication d'appareillage.
- ❖ Inconvénients
	- Couple réduit au tiers de sa valeur en direct.
	- Coupure entre les positions étoile et triangle d'où l'apparition de phénomènes transitoires.

Les moteurs asynchrones à cage ordinaire présentent l'avantage par leur simplicité de construction et leur robustesse, mais ils ne peuvent pas être spécifiés à tous les fonctionnements, leur démarrage (sous tension réduite) ne permet pas d'avoir quelques conditions demandées (démarrage en charge), le démarrage rotorique (MAS à rotor bobiné) répond aux exigences, mais ce dernier présent l'inconvénient de sa faible robustesse, encombre l'installation par la multiplicité de dispositifs (résistances, contacteurs…etc.) et le prix de revient est élevé.

### **I.6. Moteurs à encoches profondes et double cage**

Lorsque les conditions de démarrage sont difficiles (couple exigé important), on utilise le moteur à double cage et le moteur à encoches profondes. Ces moteurs sont robustes, de construction simple viennent pour pallier les inconvénients des autres moteurs (rotor bobiné, cage simple), des conditions de démarrage plus favorable, sont obtenues grâce au phénomène dit ‹‹effet pelliculaire›› qu'utilisent ces machines.

### **I.6.1. Définition de l'effet de peau [5]**

Ce phénomène est couramment utilisé afin d'améliorer les caractéristiques de démarrage (augmentation de couple, diminution du courant) pour des glissements compris entre 1 et 0.5 sans pénaliser le fonctionnement permanent par des pertes ohmiques. Il repose sur le déplacement du courant à la périphérie d'un conducteur quand la fréquence augmente. Un accroissement de la résistance apparent rotorique très marqué au décollage ayant pour effet de limiter le courant d'une part et d'augmenter le couple de démarrage d'une autre part, puis moins prononcé au fur et à mesure que le moteur prend de la vitesse.

En première approximation, à partir de l'entrefer, le courant alternatif n'existe que sur une profondeur de pénétration appelée profondeur d'effet pelliculaire, cette profondeur décroît lorsque la fréquence du champ augmente, suivant la relation :

$$
\delta = \sqrt{\frac{2\rho}{\pi g \omega}} = \sqrt{\frac{\rho}{\pi \mu_0 gf}}
$$
 (I. 3)

Avec :

δ : profondeur de pénétration du champ alternatif en mètre [m] ;

 $ρ$ : résistivité du matériau de la cage en Ohm-mètre  $[Ω.m]$ :

 $\mu_0$ : perméabilité du matériau de la cage en henry par mètre [H/m];

: fréquence du champ alternatif en Hertz [Hz] ;

 $g\omega$ : pulsation du courant dans les encoches [rad/s].

### **I.6.2. Moteur à double cage [4]**

C'est un moteur à rotor en court-circuit à deux cages. Son stator est identique à celui du moteur ordinaire, mais son rotor est à double cage d'écureuil.

Une cage extérieure : située plus près de l'entrefer est en matériaux à grande inductivité tel que le laiton, le bronze ou l'aluminium. Elle possède une faible dispersion magnétique (réactance de dispersion faible).

Une cage intérieure : est en matériaux à faible résistivité tel que le cuivre. Elle possède une grande dispersion magnétique, sa réactance de dispersion est de beaucoup supérieure à celle de la cage extérieure.

Les deux cages sont séparées l'une de l'autre par des fentes étroites des encoches. Elles peuvent avoir un anneau de court-circuitage commun, ou chacune avec un anneau de court-circuit propre. Pratiquement on utilise les moteurs à anneaux séparés, car les deux cages s'échauffent de manière différente au démarrage donc elles peuvent s'allonger librement et indépendamment.

### **I.6.2.1. Principe de fonctionnement**

Au démarrage, la fréquence du courant rotorique est égale à la fréquence  $f$  du réseau d'alimentation. Ce courant se répartit de façon inversement proportionnelle aux réactances des cages, qui sont alors très grandes devant leurs résistances. Dans ces conditions, c'est la cage externe qui est parcourue par le maximum du courant et comme sa résistance est relativement grande, l'appel de courant est réduit et le couple est augmenté. C'est pour cette raison qu'elle est appelée cage de démarrage.

Lorsque le moteur atteint son régime de fonctionnement nominal, caractérisé par un faible glissement g et une fréquence basse du courant rotorique (g.ƒ), ce sont les résistances qui contrôlent la répartition du courant, ce qui favorise la cage interne de faible résistance. C'est pour cette raison qu'elle est appelée cage de travail.

Il est également intéressant de représenter la caractéristique mécanique de ce moteur.

A cet effet, on peut la construire point par point en faisant la somme des couples développée par les deux cages.

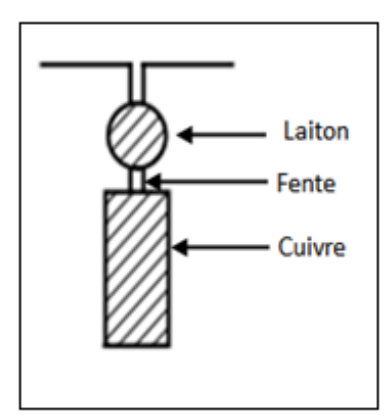

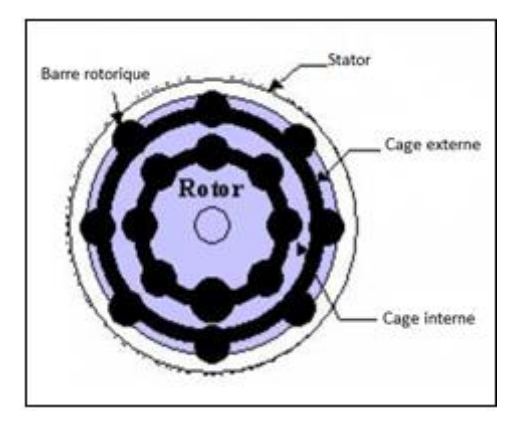

**Fig I.7.a** : Encoche à double cages **Fig I.7.b** : Disposition des deux cages

### **I.6.2.2. Schéma équivalent d'un moteur à doubles cages [4]**

Le schéma équivalent du circuit rotorique pour le glissement g prend la forme représentée sur la figure suivante :

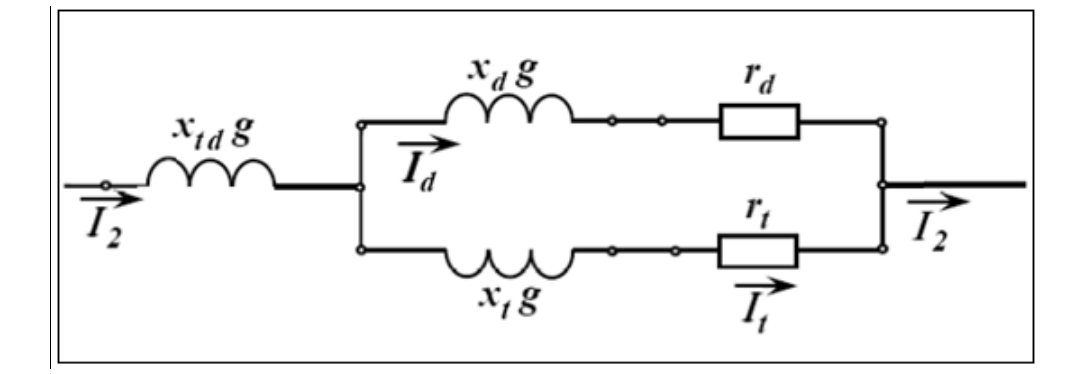

**Fig.I.8** : Schéma équivalent du circuit rotorique du moteur à double cages

- $\triangleright \chi_d$ **g**,  $\chi_t$ **g** : Réactances des cages de démarrage et de travail.
- $\triangleright \quad x_{td}$ g : Réactance de la mutuelle entre les deux cages.
- **►**  $\mathbf{r}_d$ ,  $\mathbf{r}_t$  : Réactances des cages de démarrage et de travail.

L'expression de l'impédance de tout le circuit secondaire est :

$$
z_{2g} = z_{tdg} + \frac{z_{dg} z_{tg}}{z_{dg} + z_{tg}} = jx_{tdg} + \frac{(r_d + jx_d g)(r_t + jx_t g)}{(r_d + r_t) + j(x_d + x_t)g}
$$
(I. 4)

En multipliant le numérateur et dénominateur de la formule (I.4) par le nombre complexe conjugué de dénominateur, on obtient :

$$
z_{2g} = g \left[ jx_{td} + \frac{r_d r_t (r_d + r_t) + (r_d x_t^2 + r_t x_d^2) g^2}{g[(r_d + r_t)^2 + (x_d + x_t)^2 g^2]} + j \frac{r_d^2 x_t + r_t^2 x_d (x_d, x_t) (x_d + x_t) g^2}{[(r_d + r_t)^2 + (x_d + x_t)^2 g^2]} \right] (I.5)
$$

Les équations (I.4) et (I.5) pour  $z_{2g}$  sont assez complexes pour l'analyse. Mais dans la plus part des cas, par exemple pour le moteur à double cage d'écureuil, on peut admettre $x_d \approx 0$ et la formule (I.5) prend alors une forme beaucoup plus simple et commode pour l'analyse. Dans ce cas, il n y a pas de dispersion d'encoche séparée de la cage externe et il peut rester seulement une très faible dispersion frontale séparée pour les deux cages lorsqu'il existe des anneaux de court-circuit séparés.

Lorsqu'il y a un seul anneau de court-circuit pour les deux cages, il n y a pas des dispersions séparées même dans ce cas, mais il reste seulement la dispersion commune des deux cages dans les parties d'encoches et frontale qui se rapporte déjà à l'inductance mutuelle de dispersion  $x_{td}$  pour  $x_d = 0$  la formule(I.5) prend la forme suivante :

$$
z_{2g} = g \left[ jx_{td} + \frac{r_d r_t (r_d + r_t) + r_d x_t^2 g^2}{g[(r_d + r_t)^2 + x_t^2 g^2]} + j \frac{r_d^2 x_t}{[(r_d + r_t)^2 + x_t^2 g^2]} \right]
$$
(I.6)

Le schéma équivalent complet d'un moteur à double cage aura la forme représentée sur (fig.I.9.a**)** en un schéma avec circuit magnétique séparé, et si l'on adopte le coefficient de correction pour un nombre réel, on obtient le schéma équivalent en Γ **(**fig.I.9.b**)**. Dans ce schéma, le glissement n'influe pas sur le courant dans le circuit magnétique. Il en résulte que dans le schéma

transformé, seule une dérivation parallèle reste, ce qui simplifie beaucoup l'analyse de ce schéma. Dans le schéma **(**fig.I.9.b**)**, nous avons :

 $X_1 = x_1 \sigma_1$ ;  $R_1 = r_1 \sigma_1$ ;  $X_{td} = x'_{td} \sigma_1^2$ ;  $R_d = r'_{d} \sigma_1^2$ ;  $X_t = x'_{t} \sigma_1^2$ ;  $R_t = r'_{t} \sigma_1^2$ .

Le coefficient de correction  $\sigma_1$ , si l'on néglige les résistances  $r_1$ et $r_m$ , est égale au coefficient de dispersion primaire.

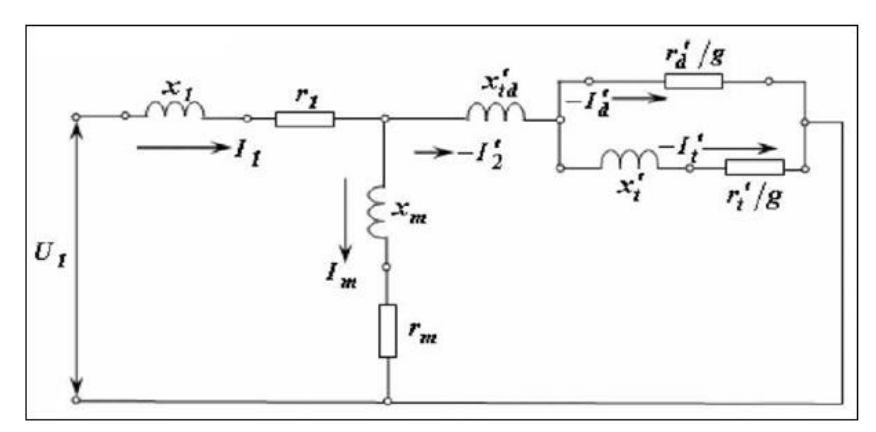

**Fig.I.9.a** : Schéma équivalent en T

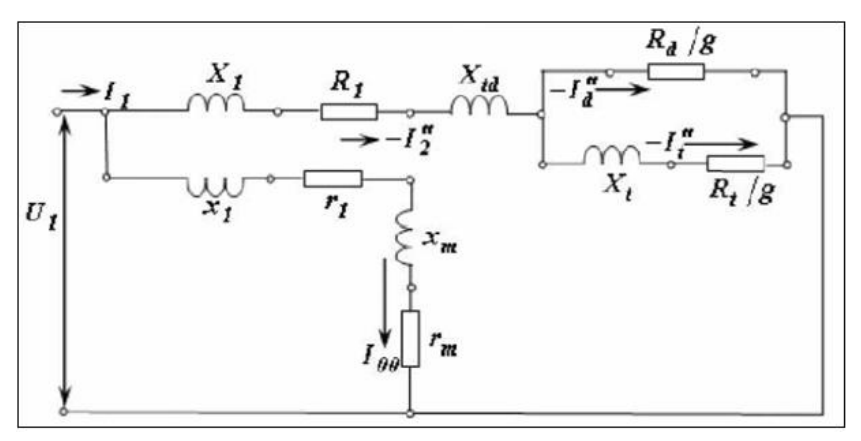

**Fig.I.9.b** : Schéma équivalent en Γ

### **I.6.3. Moteur à encoche profonde [5]**

Le type de rotor à encoche profond est conçu à partir d'un rotor à cage rotorique simple avec des barres très plates qui sont enfoncées profondément dans le circuit magnétique. Pour ces encoches, on utilise souvent des matériaux de plus grandes résistances électrique et mécanique, comme l'aluminium ou l'alliage de cuivre. Ce type de rotor a également un comportement qui tend beaucoup à celui à double cage. Celui-ci est très utilisé notamment dans le cas des moteurs à haute tension et à fort couple au démarrage.

### **I.6.3.1. Principe de fonctionnement**

Lors du démarrage, les lignes de courant se concentrent sur la surface supérieur de la barre et tendent à assigner une section de conducteur apparente réduite, et par conséquent une résistance importante, donc l'appel de courant est diminué et le couple est augmenté.

En marche normale, les lignes de courant occupent la pleine section de la barre, et retrouvent un circuit de faible résistance.

La résistance d'une barre a pour expression :  $R = \rho \frac{L}{c}$ S

Avec R : résistance de la barre, L : longueur de la barre, S : section de la barre, et ρ : résistivité du matériau.

Pour remédier à l'exigence d'un diamètre de rotor plus important, on a parfois fait appel à des conducteurs ayant des formes plus compliquées, en L(a), en trapèze(b), rectangulaire(c) ou en T inversé(d).

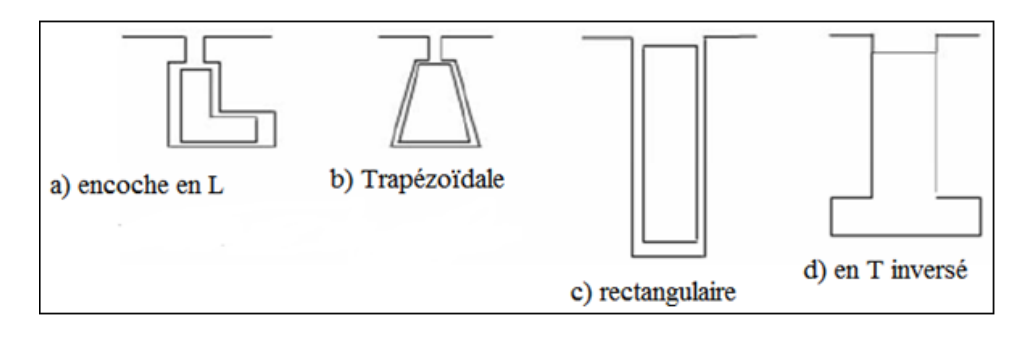

**Fig.I.10 :** Différentes formes d'encoches profondes

### **I.6.3.2. Résistance et réactance du rotor**

L'effet de peau n'a lieu pratiquement que dans la partie du conducteur qui se trouve dans l'encoche et n'a pas lieu dans les parties frontales de l'enroulement.

On peut donc exprimer la résistance  $r'_2$  et la réactance  $x'_2$  de la façon suivante :

$$
r_2' = k_r r_{2e}' + r_{2f}' \tag{1.7}
$$

$$
x_2' = k_x x_{2e}' + x_{2f}' \tag{1.8}
$$

Où  $r'_{2e}$  et la résistance de la partie de l'enroulement rotorique qui se trouve dans l'encoche pour une répartition uniforme du courant suivant la section du conducteur ;  $k<sub>r</sub>$  est le coefficient qui tient compte de l'accroissement de la résistance  $r'_{2e}$  par suite de l'effet de peau;  $r'_{2f}$  est la résistance constante de la partie frontale de l'enroulement rotorique ;  $x_{2e}$  et  $x_{2f}$  sont les réactance de dispersion de la partie de l'enroulement rotorique qui se trouve dans l'encoche et de la partie frontale de l'enroulement par une répartition uniforme du courant suivant la section du conducteur ;  $k_x$  est le coefficient qui tient compte de la diminution de la réactance  $x_{2e}$  par suite du l'effet de peau.**[4]**

### **I.6.3.3. Schéma équivalent d'un moteur à encoches profondes [4]**

Le schéma équivalent d'un moteur à encoches profondes diffère de celui d'un moteur ordinaire parce que chacun des paramètres du circuit secondaire représente la somme des termes fixe et variable [formules (I.7) et (I.8)]. Conformément à cela le schéma équivalent en Γ avec circuit magnétisant rapporté aux bornes d'un moteur à encoches profondes a la forme représentée sur la fig.I.11, où

$$
X_1 = x_1 \sigma_1
$$
;  $X_e = x'_{2e} \sigma_1^2$ ;  $X_f = x'_{2f} \sigma_1^2$ ;  
\n $R_1 = r_1 \sigma_1$ ;  $R_e = r'_{2e} \sigma_1^2$ ;  $R_f = r'_{2f} \sigma_1^2$ ;

Le moteur représenté par le schéma équivalent de la fig.I.11 est un moteur à paramètres variables, car  $k_r$  et  $k_x$  sont des fonctions du glissement.

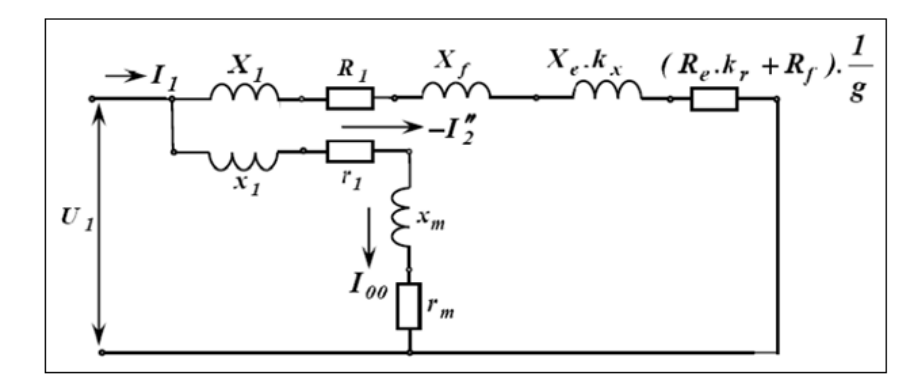

**Fig.I.11 :** Schéma équivalent en Γ d'un moteur à encoches profondes

### **I.7. Conclusion**

Dans ce chapitre, nous avons effectués une présentation du moteur asynchrone à cage, du point de vu construction, ainsi que ses modes de fonctionnement et ses modes de démarrage. Nous avons aussi présenté l'effet de peau et les schémas équivalents de ces moteurs, qui vont nous permettre de tirer les formules nécessaires à la modélisation de ces derniers.

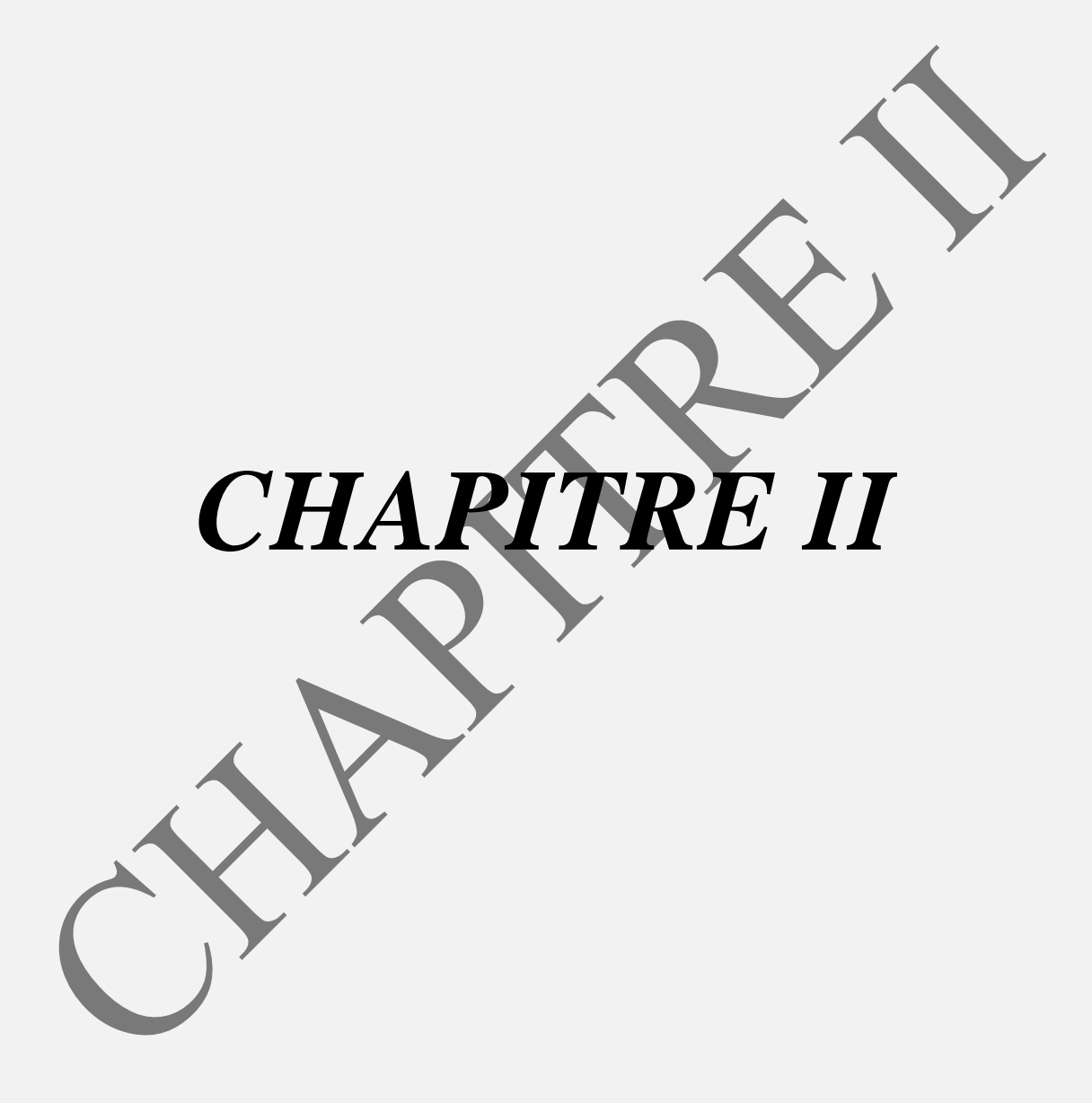

### **II.1 Introduction**

 Pour déterminer les performances électromagnétiques d'un moteur asynchrone à cage nous avons opté pour la méthode des éléments finis qui permit de faire une étude fine des phénomènes électromagnétiques. Dans ce deuxième chapitre, nous avons commencé par établir les équations électromagnétiques régissant le fonctionnement de notre machine : il s'agit d'un problème de type magnétostatique 2D où la variable choisie est le potentiel vecteur magnétique A. La machine étudiée est un moteur asynchrone triphasé à cage de puissance 15 KW. Pour la simulation, nous avons utilisé le logiciel libre FEMM. Après une période d'initiation à ce logiciel qui utilise le langage LUA et MATLAB, nous l'avons mis en œuvre pour modéliser notre prototype de machine et pouvoir déterminer les différentes variables caractérisant la machine ; potentiel vecteur, induction magnétique, champ magnétique, etc…

### **II.2 Rappels sur l'électromagnétisme**

L'effet du champ électrique et magnétique (ou leurs combinaison) détermine le fonctionnement des machines électriques. La connaissance de ces champs permet de calculer les performances globales et de suivre les diverses étapes à savoir les régimes transitoires et permanents de ces dernières.

### **II.2.1 Définition du champ électromagnétique**

Un champ électromagnétique est une région de l'espace où s'exerce une force sur une particule chargée se déplaçant à la vitesse  $\vec{v}$ . Cette force dite de Lorentz est décrite par la formule :

$$
\vec{F} = q(\vec{E} + \vec{v} \wedge \vec{B}) \tag{II.1}
$$

### **II.2.2 Les quatre équations de Maxwell**

Les équations de Maxwell permettent l'étude des phénomènes électromagnétiques, elles s'expriment sous la forme suivante : [3]

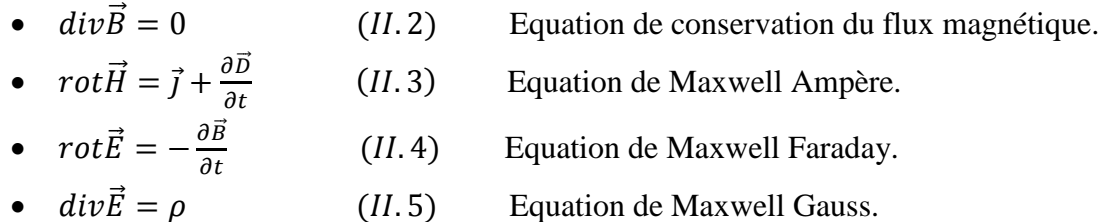

### **II.2.3 Equations constitutives (lois des milieux)**

On ajoute aux équations de maxwell de relations dites constitutives entre les champs et les inductions (électrique et magnétique) que l'on obtient par des considérations physiques décrivant les propriétés du matériau considéré.

$$
\vec{B} = \mu \cdot \vec{H} \tag{II.6}
$$

 $\vec{D} = \vec{\epsilon} \cdot \vec{E}$  $\vec{E}$  (

Par ailleurs, dans un milieu conducteur, la relation liant le champ électrique à la densité de courant est donnée par loi d'Ohm :

$$
\vec{J} = \sigma. \vec{E} \tag{II.8}
$$

### **II.2.4 Résolution des problèmes électromagnétique**

La résolution des problèmes électromagnétiques (équations aux dérivées partielles) peut se faire avec deux types de méthodes :

- Les méthodes analytiques, qui font appel à des hypothèses simplificatrices, elles ne rendent compte de la réalité des phénomènes physique que d'une façon limitée.
- Les méthodes numériques permettent d'approcher la solution avec une grande précision, ces méthodes varient en complexité et en précision. Les plus connues sont la méthode des différences finies, la méthode des volumes finis et la méthode des éléments finis.

### **II.3 Modélisation de l'encoche profonde [6][7]**

Dans notre étude, nous avons choisi de modéliser une machine dont les encoches rotoriques sont de type profonde. Elles sont représentées sur la figure ci-après :

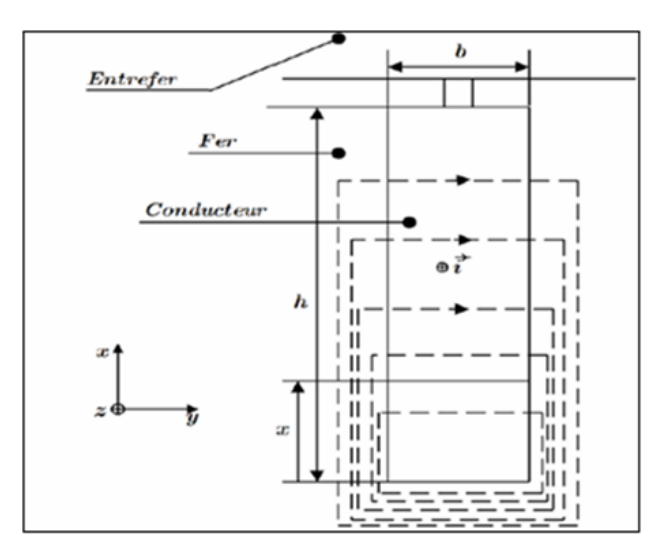

**Figure II.1 :** Encoche rotorique profonde de forme rectangulaire

### **II.3.1 Calcul de la résistance r0 et de l'inductance L<sup>0</sup> de l'encoche**

L'encoche de hauteur (h), de largeur (b) et de longueur  $(\ell)$  est parcourue par un courant uniformément répartir sur sa section,  $r_0$  et  $L_0$  sont respectivement la résistance et l'inductance de la barre.

La résistance  $r_0$  est donnée par :

$$
r_0 = \rho \frac{\ell}{hb} \tag{II.9}
$$

L'inductance L<sub>0</sub> se calcule par l'évaluation de l'énergie magnétique correspondante. Cette énergie à pour expression :

$$
w_0 = \frac{1}{2} L_0 I^2
$$
 (II. 10)

$$
w_0 = \frac{1}{2} \int_{\nu} \vec{B} \cdot \vec{H} dv
$$
 (II. 11)

V étant le volume de l'encoche.

Sur la figure (II.1), le champ  $\vec{H}$  est orienté selon y et n'est qu'une fonction de x. Appelons H(x) sa mesure algébrique. Le contour choisi, pour un niveau x donné, comporte la traversée d'e totalement fermé dans le fer. La grande perméabilité de celui-ci permet d'ignorer le champ et ainsi l'application du théorème d'Ampère à un contour quelconque, traversant l'encoche au niveau x dans le champ :

> $\boldsymbol{l}$  $\boldsymbol{h}$

> > $\boldsymbol{l}$ h

 $\boldsymbol{H}$ 

D'où l'induction :

En remplaçant  $dv = \ell$ . b. dx dans l'équation (II.11) on trouve :

$$
w_0 = \frac{\mu_0 \ell h l^2}{6b} \tag{II.12}
$$

Par identification, on obtient la valeur de  $L_0$ :

$$
L_0 = \mu_0 \ell \frac{h}{3b} \tag{II.13}
$$

### **II.3.2 Calcul de r et L**

Pour tenir compte de l'effet pelliculaire en courant alternatif, nous utilisons les deux équations de maxwell suivantes :

$$
rot\vec{H} = \vec{j} \tag{II.14}
$$

$$
rot\vec{E} = -\frac{\partial \vec{B}}{\partial t} \tag{II.15}
$$

On ne s'intéresse qu'au volume intérieur de l'encoche, dans ces conditions on peut écrire :

$$
\vec{E} = \rho \vec{J}
$$

$$
\vec{B} = \mu_0 \cdot \vec{H}
$$

L'équation (II.15) devient :

$$
rot\vec{J} = -\frac{\mu_0}{\rho} \frac{\partial \vec{H}}{\partial t}
$$
 (II. 16)

 $\vec{J}$  est en fonction de x seulement, il a une seule composante  $J_z$  $\vec{H}$  est en fonction de x seulement, il a une seule composante  $H_y$ Alors, les équations (II.14) et (II.16) deviennent :  $C \quad 3U$ 

$$
\begin{cases}\n\frac{\partial I_y}{\partial x} = J_z \\
\frac{\partial J_z}{\partial x} = -\frac{\mu_0}{\rho} \frac{\partial H_y}{\partial t}\n\end{cases}
$$
\n(II. 17)

 $\partial^2$  $\frac{\partial J_Z}{\partial x} \Longrightarrow \frac{\partial^2}{\partial x}$ On a:  $\frac{\partial}{\partial}$ д  $\mu$ д  $(II.18)$  $\partial x^2$  $\partial x^2$ д  $\rho$ д

On a aussi :  $\frac{\partial^2 J}{\partial x^2}$  $\partial^2 J$ д д  $\mu$  $\mu$ д  $(II.19)$  $\partial x^2$  $\partial x^2$ д  $\rho$ д  $\rho$ д

Mais en outre H<sub>y</sub> et J<sub>z</sub> sont des fonctions sinusoïdales de pulsation g  $\omega$  si bien que l'on peut écrire les équations précédentes en utilisant les nombres complexes, et en remplaçant ∂ et d :

$$
\frac{\partial \bar{J}_y}{\partial x} = \bar{J}_z \tag{II.20}
$$

$$
\frac{\partial \bar{J}_z}{\partial x} = \frac{j \omega g \mu_0}{\rho} \bar{H}_y \tag{II.21}
$$

Eliminant  $\bar{J}_z$  entre (II.20) et (II.21), il vient :

$$
\frac{d^2 \overline{H}_y}{dx^2} = \frac{j \omega g \mu_0}{\rho} \overline{H}_y
$$
(II.22)  
 Ou :  $\beta^2 = \frac{j \omega g \mu_0}{\rho}$   
Et scalar que :  $(1+j)^2 = 2j$   
avec :  $\beta = \frac{1+j}{\delta}$   
 $\delta = \sqrt{\frac{2\rho}{\omega g \mu_0}}$  (II.23)

La solution générale de (II.22) s'écrit :

$$
\vec{H}_y = \vec{A} \, sh \, \beta x + \vec{B} ch \beta x
$$
  
Mais  $\vec{H}_y = 0$  pour  $x = 0$  donc  $\vec{B} = 0$  d'où :  

$$
\vec{H}_y = \vec{A} \, sh \beta x
$$

Et d'après (II.20) :

$$
\bar{J}_z = \bar{A} \beta ch \beta x
$$

 $\overline{A}$  Se détermine en sachant que le courant total dans l'encoche vaut  $\overline{I}$ :

$$
\bar{I} = b \int_0^h \bar{J}_z \, dx = \bar{A} \beta sh \beta h
$$

D'où :

$$
\overline{A} = \frac{\overline{I}}{b \, \textit{sh} \, \beta h}
$$

D'où finalement

$$
\overline{H}_{y} = \frac{\overline{I}}{b} \cdot \frac{sh \beta x}{ch \beta h}
$$

Nous pouvons maintenant calculer la puissance active et  $P$  l'énergie magnétique  $w$  dans l'encoche :

$$
P = \rho \int_{V} |J_z|^2 dv
$$
  

$$
P = \frac{I^2 |\beta|^2}{b^2} \ell b \int_0^h \left| \frac{ch \beta x}{sh \beta h} \right|^2 dx
$$
 (II.24)

$$
w=\frac{1}{2}\textstyle{\int}_V\mu_0\left|\overline{H}_y\right|^2dv
$$

 $(II.25)$ 

$$
w = \frac{\mu_0}{2} \frac{I^2}{b^2} \ell b \int_0^h \left| \frac{ch \beta x}{sh \beta h} \right|^2 dx
$$

Sachant que :

$$
ch\frac{(1+j)x}{\delta} = ch\frac{x}{\delta}\cos\frac{x}{\delta} + jsh\frac{x}{\delta}\sin\frac{x}{\delta}
$$

$$
sh\frac{(1+j)x}{\delta} = sh\frac{x}{\delta}\cos\frac{x}{\delta} + jch\frac{x}{\delta}\sin\frac{x}{\delta}
$$

On trouve aisément :

$$
|ch \beta x|^2 = \frac{ch \frac{2x}{\delta} + \cos \frac{2x}{\delta}}{2}
$$

$$
|sh \beta x|^2 = \frac{ch \frac{2x}{\delta} + \cos \frac{2x}{\delta}}{2}
$$

Soit en portant dans (II.24) et (II.25) :

$$
P = \frac{\rho \ell}{b\delta} \frac{sh\frac{2h}{\delta} + \sin\frac{2x}{\delta}}{ch\frac{2h}{\delta} - \cos\frac{2h}{\delta}} I^2 = rI^2
$$

$$
w = \frac{\mu_0 \ell \delta}{4b} \frac{sh\frac{2h}{\delta} - \sin\frac{2h}{\delta}}{ch\frac{2h}{\delta} - \cos\frac{2h}{\delta}} I^2 = \frac{1}{2}LI^2
$$

Comparant avec (II.9) et (II.13), il vient immédiatement :

$$
k_r = \frac{r}{r_0} = \frac{R'_{2}}{R'_{20}} = \frac{h}{\delta} \frac{sh \frac{2h}{\delta} + \sin \frac{2h}{\delta}}{ch \frac{2h}{\delta} - \cos \frac{2h}{\delta}}
$$
 (II. 26)

$$
k_x = \frac{L}{L_0} = \frac{N'_{2b}}{N'_{2b0}} = \frac{3\delta}{2h} \frac{sh\frac{2h}{\delta} - \sin\frac{2h}{\delta}}{ch\frac{2h}{\delta} - \cos\frac{2h}{\delta}}
$$
(II.27)

Il apparait que  $k_r$  et  $k_x$  sont des fonctions du seul paramètre h/ $\delta$ ,  $\delta$  étant donné par (II.23); h/ $\delta$ est proportionnel à  $\sqrt{g}$ , donc k<sub>r</sub> et k<sub>x</sub> sont des fonctions de glissement (g).

### **II.3.3 Résultats analytiques**

Les deux figures ci-dessous montrent respectivement l'évolution des paramètres  $k_r$  et  $k_x$ (coefficients qui tiennent compte respectivement de l'évolution de la résistance et de l'inductance) pour une encoche rectangulaire de h=29,5mm pour les différentes valeurs du glissement.

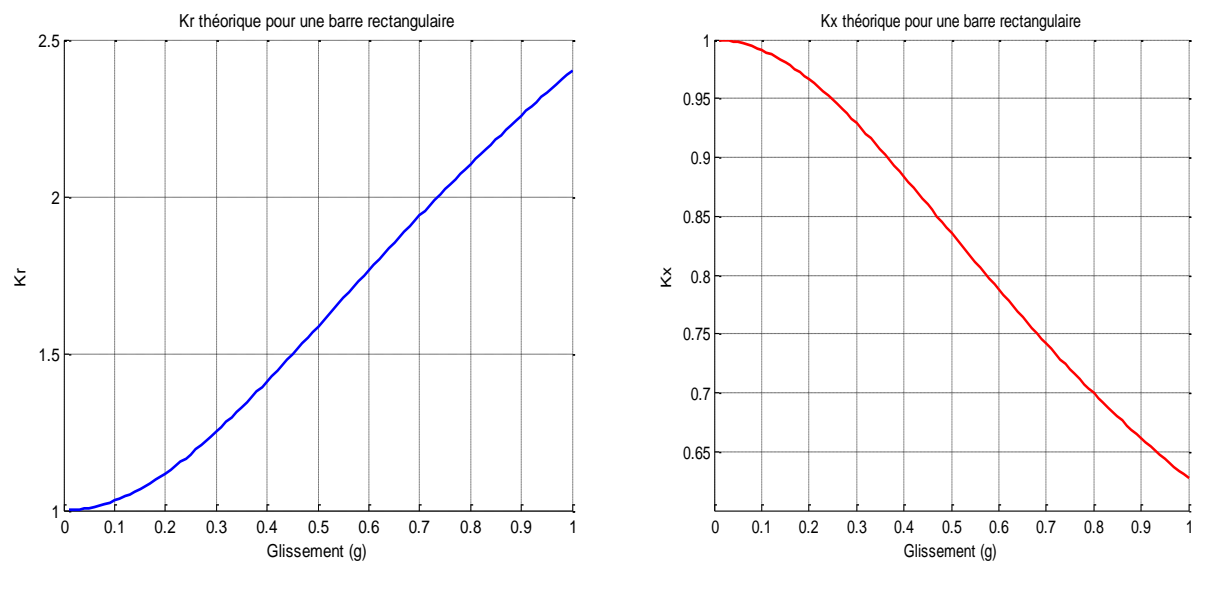

**Fig.II.2.a** : Evolution de  $k_r$  en fonction **Fig.II.2.b** : Evolution de  $k_x$  en fonction du glissement du glissement

### **II.4 Méthode des éléments finis**

La résolution par éléments finis ou « Méthode des éléments finis », au sens premier du terme, représente un ensemble de techniques numériques qui permettant de résoudre approximativement une classe donnée de problèmes mathématiques avec des paramètres non-linéaires qui se basent sur des équations aux dérivées partielles, parfois, nous ne savons pas comment trouver des solutions exactes. La méthode des éléments finis est un outil mathématique, introduit pour la première fois par P.Silvester et M.V.K Chari en 1970, en électromagnétisme. Parmi ces outils nous avons mentionné les plus populaires pour l'analyse mécanique, thermique, ou électromagnétique sont : ANSYS, MAXWELL, COMSOL, FLUX 2D/3D et FEMM, etc.,. Aujourd'hui, cette méthode set l'une des méthodes les plus utilisée afin de résoudre d'une façon efficace les équations différentielles.

Et pour notre cas d'étude, nous avons choisis la méthode des élément finis dont la quelle nous avons utilisé le logiciel FEMM qui est gratuitement disponible avec une approche 2D appréciable [8][9].

### **II.5 Présentation du logiciel FEMM [10]**

FEMM (Finite Element Method Magnetics) est un ensemble de programmes utilisés pour la résolution des problèmes de magnétostatique et d'électrostatique. Il traite des problèmes bidimensionnels, de type plan ou axisymétrique. Celui-ci offre la possibilité d'effectuer des calculs détaillés sur des régions ayant des formes complexes et présentant une non-linéarité du matériau magnétique. Il n'est pas surprenant que la dernière décennie ait vu de nombreuses propositions concernant l'utilisation de l'analyse par éléments finis de MAS.

Dans notre cas, nous utiliserons le logiciel FEMM, pour une résolution régissant d'un problème magnéto-harmonique. Avant cela, nous présentons brièvement les quatre outils principaux de logiciel, munissant d'un exemple illustratif d'une barre rotorique profonde pour une bonne préhension de ses étapes de résolutions :

 **Le préprocesseur (femm.exe) :** permet à travers une interface graphique, la saisie de la géométrie et la définition du problème d'affectation des régions de chaque matériau utilisé et d'imposer les conditions aux limites en vue de sa résolution.

La figure. II.3 montre la saisie de la géométrie peut se faire avec la définition de points clefs que l'on relie pour former des régions, par l'importation de structures FEMM au format texte ou bien en utilisant la console LUA (programmation).

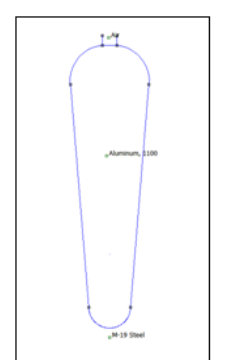

**Fig.II.3 :** Etape du préprocesseur

 **Mailleur (triangle.exe) :** permet le maillage en éléments triangulaires des géométries à étudier.

La figure II.4 illustre chaque triangle étant repéré par ses trois sommets, le potentiel vecteur est approché par un polynôme du premier degré.

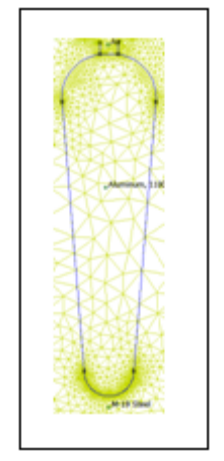

**Fig.II.4 :** Etape du maillage

 **Le solver (fkern.exe) :** permet la résolution des problèmes d'électrostatique linéaire, de magnétostatique linéaire et non linéaire, de magnétodynamique en régime harmonique linéaire et non linéaire et de thermique en stationnaire. Pour les problèmes de magnétostatique et d'électrostatique, un solveur utilisant le gradient conjugué basé sur le pré-conditionnement de sous- relaxation symétrique successif (Conjugate Gradient Solver Using a Symmetric Successive Over- Relaxation (SSOR) preconditioner) est employé. Pour les problèmes harmoniques, une implémentation complexe symétrique de l'algorithme du bi- gradient conjugué (complex-symmetricimplementation of the BiConjugate Gradient algorithm) est utilisé également avec le pré-conditionnement de type SSOR.

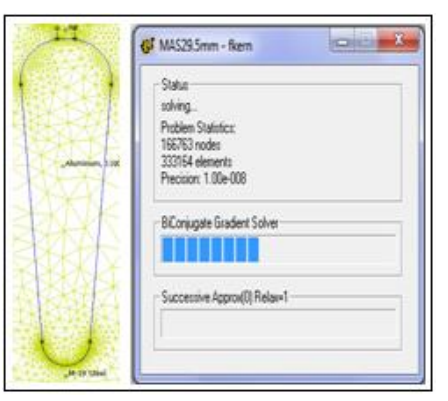

**Fig.II.5 :** Etape de résolution

 **Post-processeur :** permet d'exploitation de la solution du problème. La solution peut être représentée par un tracé de densité, de l'induction de champ (en exemple la figure II.6) ou par des vecteurs s'il s'agit d'une grandeur vectorielle. Un certain nombre de calcules intégral le long des contours et des aires prédéfinis est aussi accessible.

Le concepteur de FEMM affirme que la seule restriction sur la taille des problèmes traités est la capacité de la mémoire disponible. Les utilisateurs peuvent facilement exécuter leurs simulations avec 1.000.000 éléments [11]. De plus, on peut coupler le logiciel FEMM avec octave et Matlab add path («C:\femme42\mfilles»). Cette fonctionnalité est vraiment utile pour générer automatiquement des géométries en fonction de certains paramètres.

### **II.6 Etude de l'effet de peau dans une barre rotorique**

Lorsqu'un conducteur est soumis à un courant dont la fréquence est non nulle, la densité de courant le parcourant est non homogène sur sa section, du fait que plus la fréquence augmente, plus le courant a tendance à se concentrer sur la périphérie du conducteur, formant ainsi une pellicule surfacique. Les conséquences de ce phénomène se manifestent par une augmentation de la résistance du conducteur ainsi que la diminution du courant le parcourant, lorsque la fréquence augmente.

La profondeur de peau détermine, la profondeur de la zone où se concentre le courant dans le conducteur, à une fréquence donnée. Elle permet de calculer la résistance effective à une fréquence prés. Dans les moteurs asynchrones elle est exprimée par la relation suivante :

$$
\delta = \sqrt{\frac{2\rho}{\pi g \omega}} = \sqrt{\frac{\rho}{\pi \mu_0 g f}}
$$
 (II. 28)

Avec :

δ : profondeur de pénétration du champ alternatif en mètre [m] ;

: résistivité du matériau de la cage en Ohm-mètre [Ω.m] ;

 $\mu_0$ : perméabilité du matériau de la cage en henry par mètre [H/m];

: fréquence du champ alternatif en Hertz [Hz] ;

Pour accentuer et de mieux voir le comportement du phénomène d'effet de peau, vis-à-vis de la profondeur de pénétration δ, le **tableau II.1** présente une application numérique de la formule (II.1) pour les différents métaux (aluminium, bronze et cuivre) constituant l'encoche rotorique profonde de forme rectangulaire, à différentes valeurs de fréquences (50Hz, 60Hz et 400Hz).

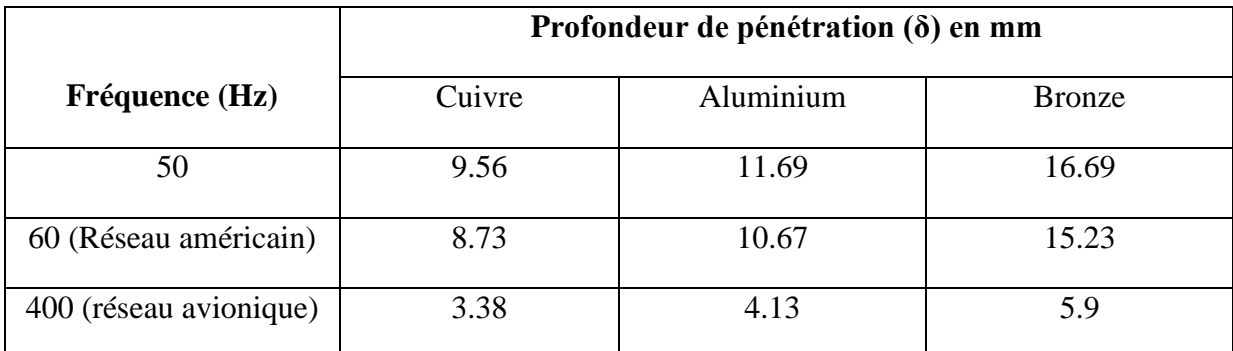

**Tableau II.1**- Profondeur de pénétration δ pour différents métaux [10]

On remarque que la profondeur de pénétration de l'effet de peau (δ) dépend essentiellement du matériau du conducteur et de la fréquence d'alimentation. Les matériaux présentant une grande résistivité électrique ont une hauteur d'effet de peau importante et au fur à mesure que la fréquence augmente δ diminue.

### **II.7 Conclusion**

Dans ce chapitre, nous avons présenté les équations de Maxwell, sur la base desquelles tous les phénomènes électromagnétiques peuvent être modélisés. Nous nous sommes intéressés au modèle magnétostatique qui permet de calculer la distribution du champ magnétique et les performances électromagnétiques en régime permanent d'une machine asynchrone à cage.

Le choix d'une formulation 2D en termes de potentiel vecteur magnétique est pour calculer la distribution du champ magnétique en présences des courants électriques.

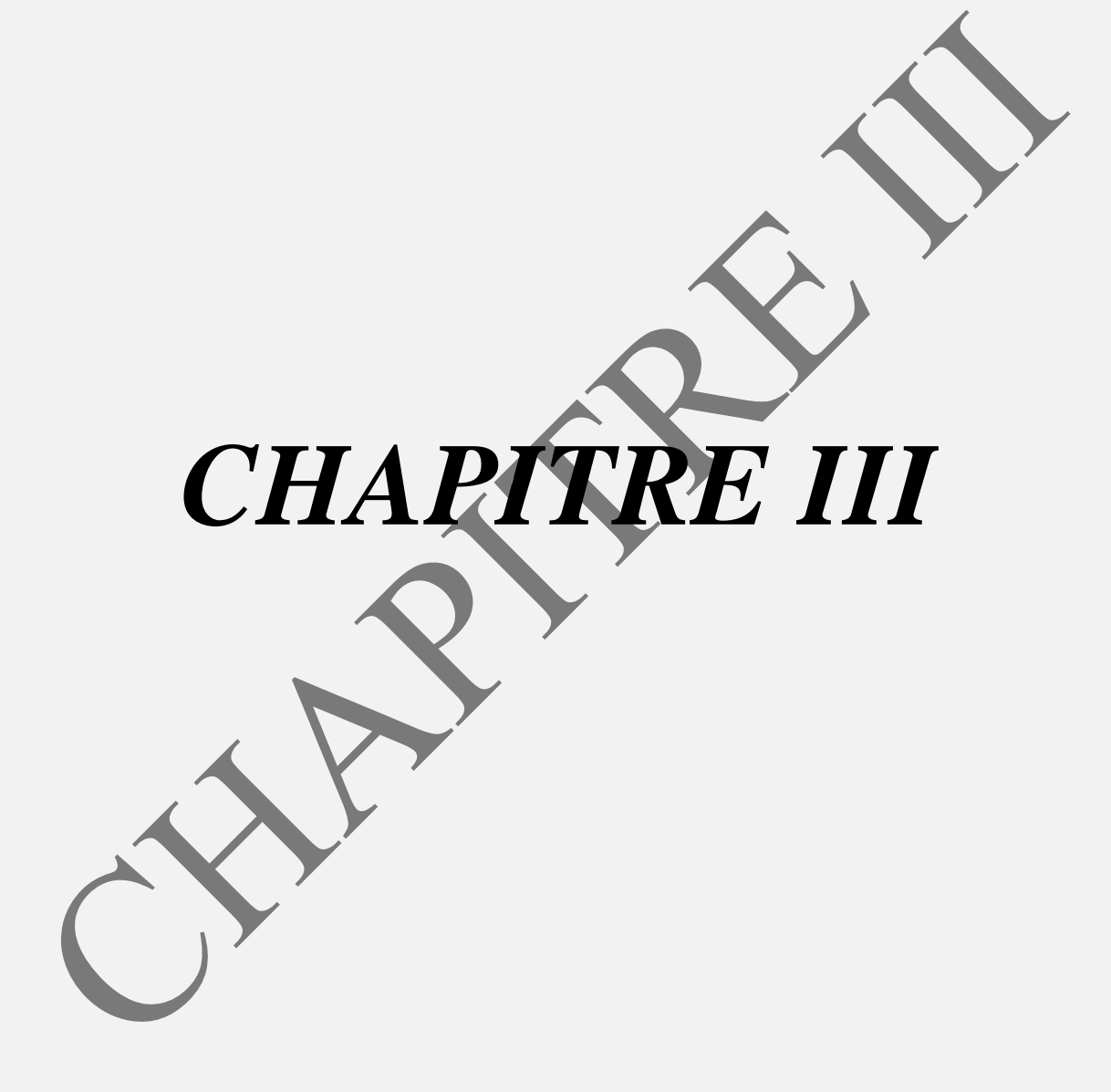

### **III.1 Introduction**

Dans ce chapitre, nous nous attacherons de simuler notre machine grâce au logiciel FEMM puis de déterminer les paramètres magnétiques et électriques du moteur étudié. Dans un deuxième temps, nous présenterons l'étude de l'influence de l'effet de peau pour les trois formes d'encoches rotoriques étudiées. Cela passe par l'extraction de l'impédance d'une barre rectangulaire (résistance et inductance) en fonction de la fréquence, qui vont nous permettre de déterminer les coefficients de variation de résistances et d'inductances. Ce cas géométrique simple autorise une analyse par calculs analytiques, cependant rares sont les cages d'écureuils des machines asynchrones qui sont construites à base de barres rectangulaires, nous présentons dans cette partie la simulation des effets de fréquence dans une barre rectangulaire puis nous essayerons de l'appliquer aux autres formes plus complexes.

### **III.2 Démarche suivie lors de la simulation**

Pour prendre en considération l'effet de peau, présent au niveau des barres rotoriques, dans le cas d'une CAO (Conception Assistée par Ordinateur), nous effectuons, tout d'abord, le traçage géométrique des différents moteurs étudiés, affiler à chaque région les matériaux qui les constituent (stator, tôles, rotor, etc.), appliquer les conditions aux limites appropriées, choisir la taille du maillage, etc. Par ailleurs, le bobinage statorique compte plusieurs spires en série, le courant de chaque spire d'une même bobine est donc identique à tout instant. Chaque encoche statorique comporte qu'une seule bobine, chaque bobine sera donc représentée par un matériau conducteur dont le courant qui le traverse est égale au nombre d'ampères-tours total. Cependant, l'insertion d'un matériau conducteur massif au niveau du rotor, soumis à un courant dépendant du temps implique qu'il soit également soumis au phénomène d'effet de peau. Les conducteurs massifs utilisés comme barres rotoriques sont en aluminium de perméabilité relative égale à  $\mu_r = 1$  et de conductivité électrique égale à 34,45 S/m. Sur les frontières extérieures du stator, on impose les conditions aux limites appropriées.

### **III.3 Utilisation de logiciel FEMM 4.2**

Les étapes à suivre pour un bon usage de F.E.M.M dans l'analyse des machines électriques sont :

### **III.3.1 Définition du problème**

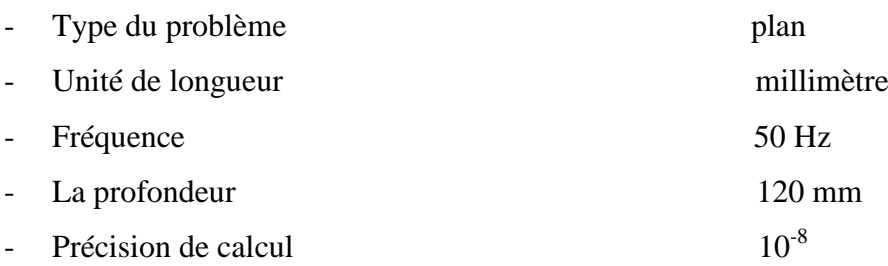

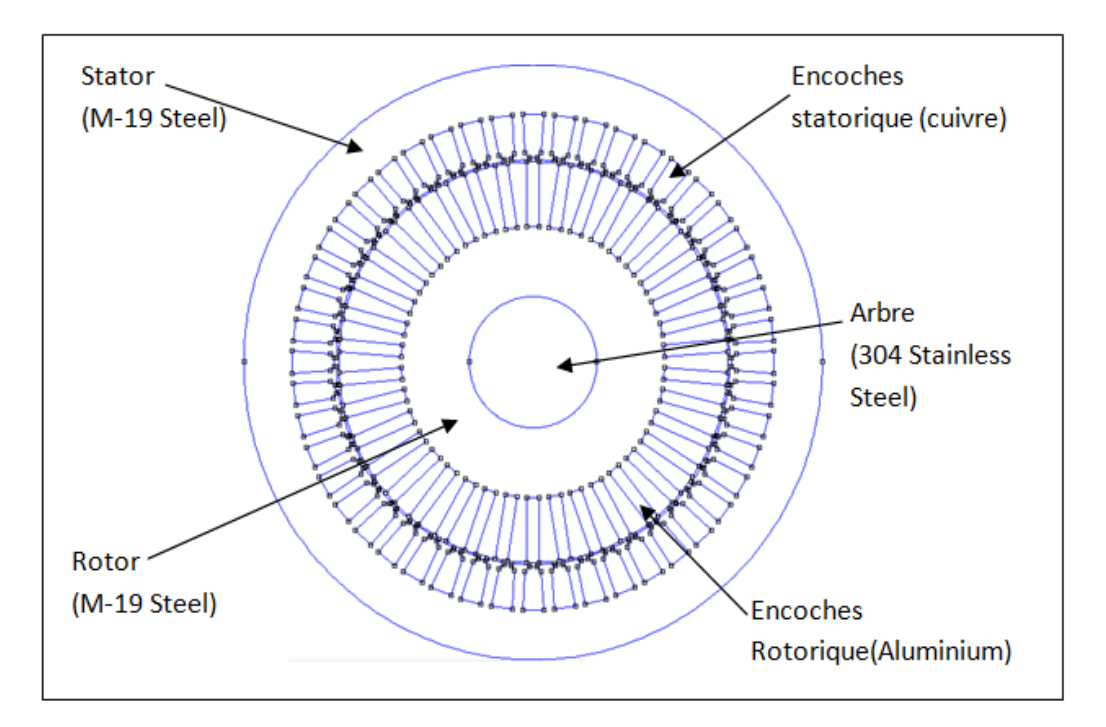

### **III.3.2 Les matériaux assignés pour les différentes régions et leurs propriétés**

**Fig.III.1 :** Structure de la machine étudiée avec matériaux assignés

### **1. Rotor**

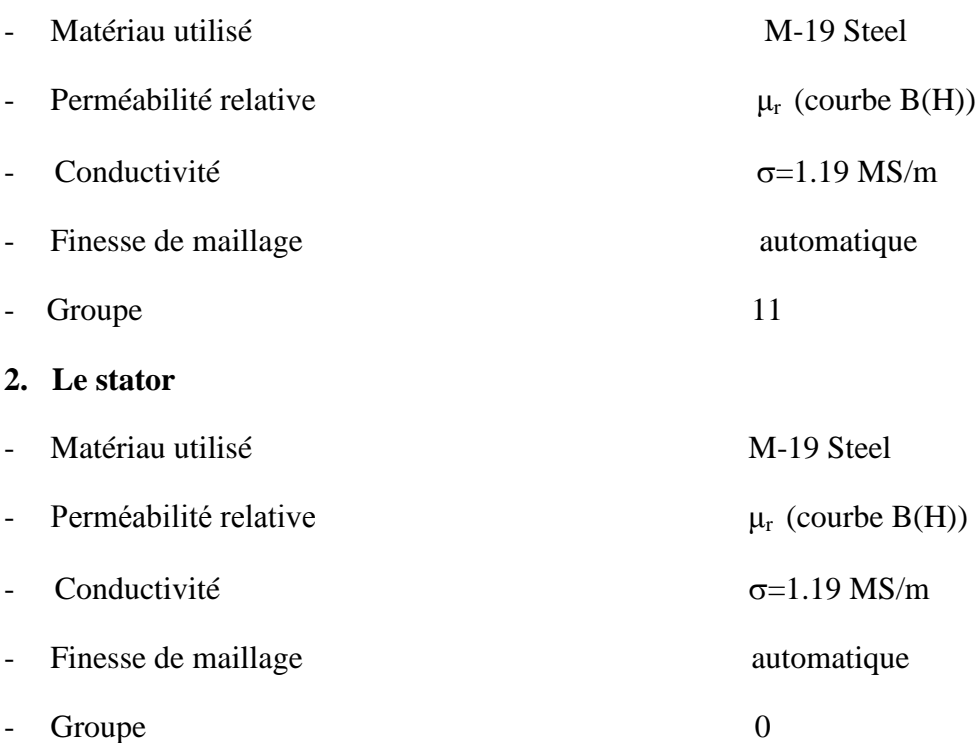

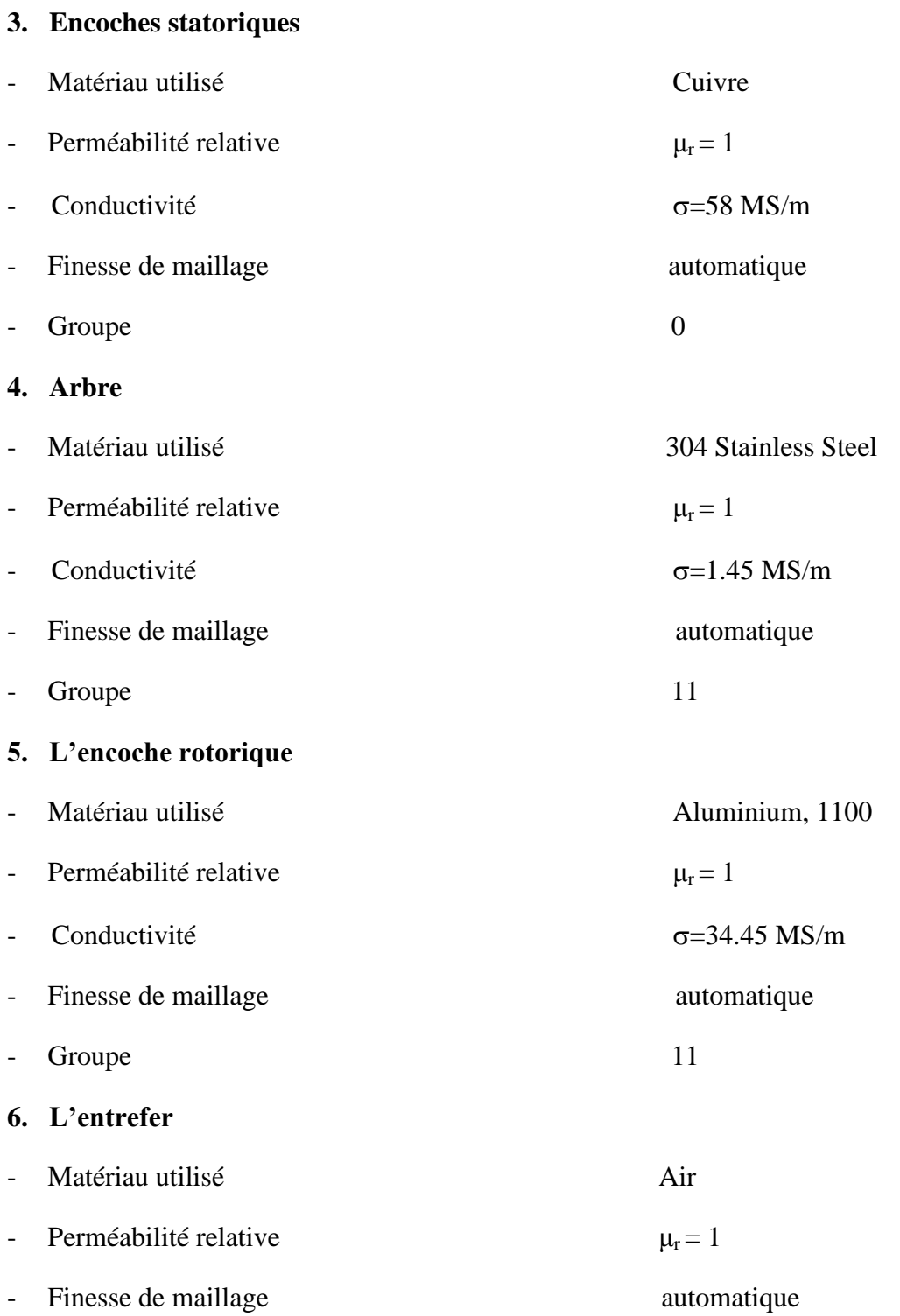

En général, la structure conductrice de flux (tôles), constituée de M-19 steel, ne conduit pas les courants électriques ; dans ce cas, la conductivité du M-19 steel est fixée à 1.9 MS/m. Quant aux barres massives conductrices du rotor, elles sont remplies d'aluminium, dans lesquelles les courants électriques sont induits. Les encoches du stator ne présentent pas d'effet de peau, ses enroulements sont enroulés et se composent de files en cuivre de petites sections ; la conductivité de ces enroulements est égale à 58 MS/m. Seul un courant est imposé aux enroulements statoriques.

### **III.3.3 Conditions aux limites**

Au départ, nous avons indiqué les conditions aux limites (Dirichlet) sur la frontière spécifique du domaine d'étude (frontière extérieure de la machine), comme indiqué sur la (fig.III.2)

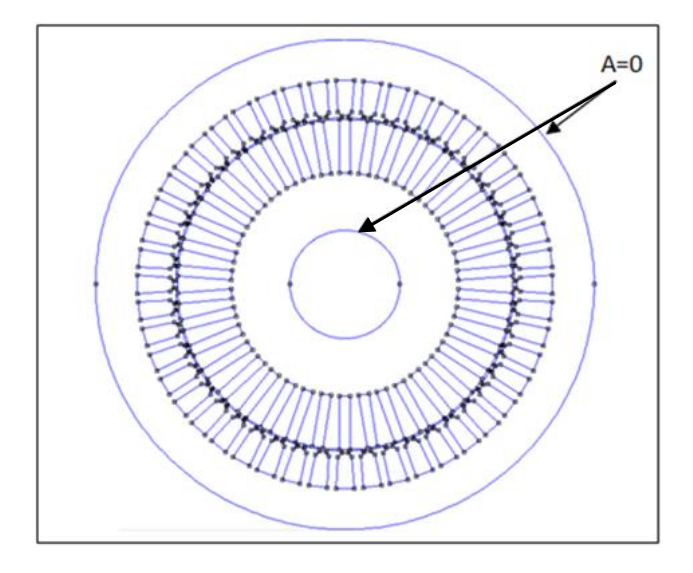

**Fig.III.2 :** Conditions aux limites imposées

### **III.3.4 Répartition des phases statoriques**

Pour une machine alimentée par trois phases, nous avons réparti les 48 encoches statoriques sur ces trois phases à raison de q encoches par pole et par phase, tel que :

$$
q = \frac{Z}{2pm} \tag{III.1}
$$

$$
\Rightarrow q = \frac{48}{4 \times 3} = 4 \text{ encoches } /p\hat{o} \text{ } le / phase
$$

Nous avons fixé un nombre de conducteurs  $N = 70$  par encoche, Fig. III.3

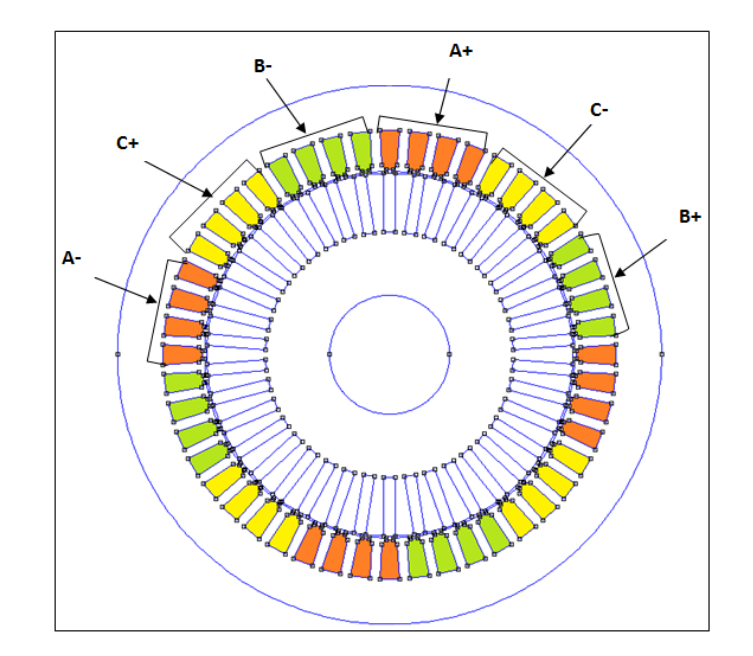

**Fig.III.3 :** Répartition des phases statoriques : 4 encoches/ pôle/ phase pour 48 barres statoriques

### **III.4 Présentation de la structure de la machine étudiée**

La machine étudiée est un moteur asynchrone à cage de puissance 15 kW, ayant 4 pôles sous 380 V (couplage triangle). Ce moteur ayant 48 encoches au stator et 38 encoches au rotor est représenté par la (fig.III.3).

### **III.4.1 Principales dimensions géométriques et physiques du moteur asynchrone à cage**

Le tableau ci-dessous présente les caractéristiques géométriques et physiques de la machine :

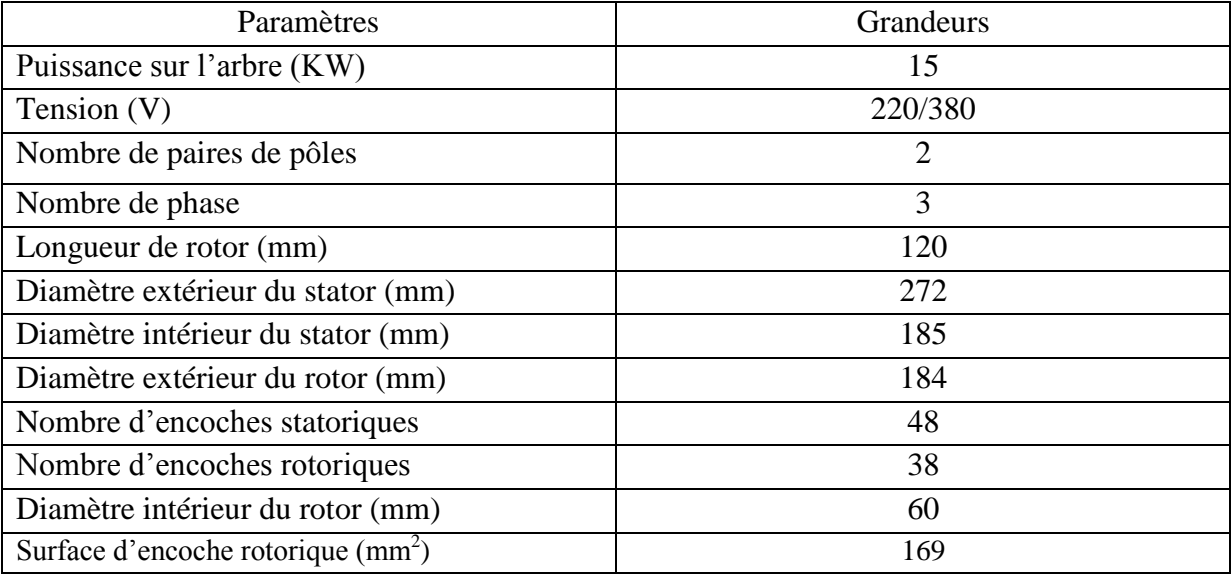

**Tableau.III.1 :** Paramètres du prototype étudié

### **III.4.2 Dimensions des différentes encoches rotoriques**

Nous avons étudié dans notre travail trois types d'encoches rotoriques ; l'encoche rectangulaire, l'encoche ovale et l'encoche trapézoïdale, dont voici les dimensions :

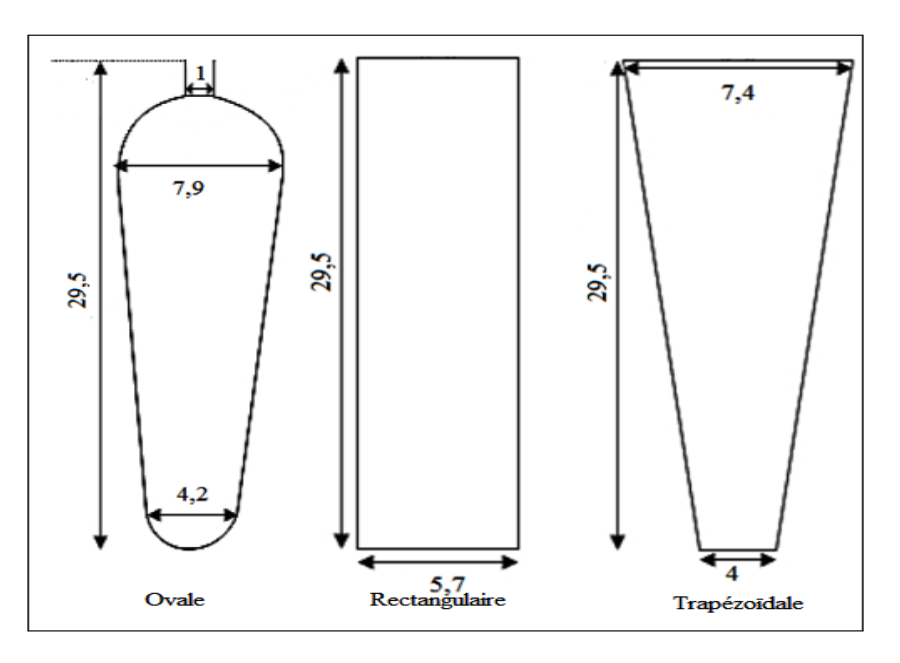

**Fig.III.4 :** dimensions des différentes encoches rotoriques

### **III.5 Mise en œuvre du F.E.M.M**

Dans notre cas d'étude, la simulation se déroulera sous hypothèse magnéto harmonique non linéaire 2D basée sur la méthode des éléments finis élaborée sous le logiciel FEMM.

### **III.5.1 Maillage**

Le découpage du domaine en élément finis est une étape essentielle car la précision des calculs dépend de sa finesse. Le maillage a été réalisé avec 166763 nœuds et 333164 éléments (fig.III.5).

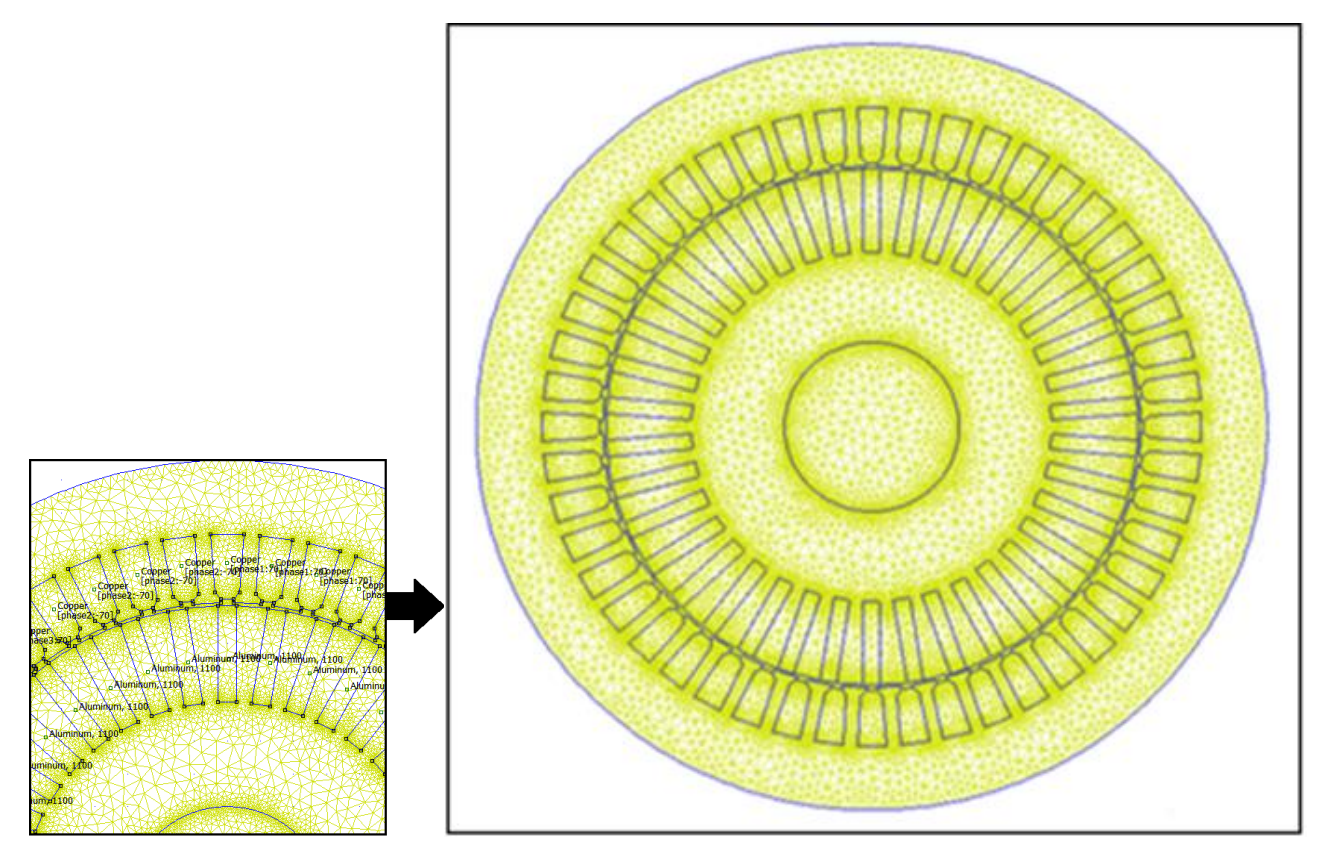

**Fig. III.5 :** Le maillage du moteur à encoche profondes de forme rectangulaire

La (fig.III.5), expose les différentes régions du moteur qui sont maillées, là où un maillage plus fin est appliqué au niveau des encoches ainsi qu'à l'entrefer, Ci-joint une vue en coupe de la machine asynchrone à cage représentant le maillage par éléments finis triangulaires.

### **III.5.2 Tracé des iso-potentiels vecteurs**

Il s'agit en fait d'un traçage des lignes de champ à g=0. Ces lignes du champ sont réparties sur les 4 pôles de la machine, elles pénètrent profondément dans le rotor (fig.III.6).

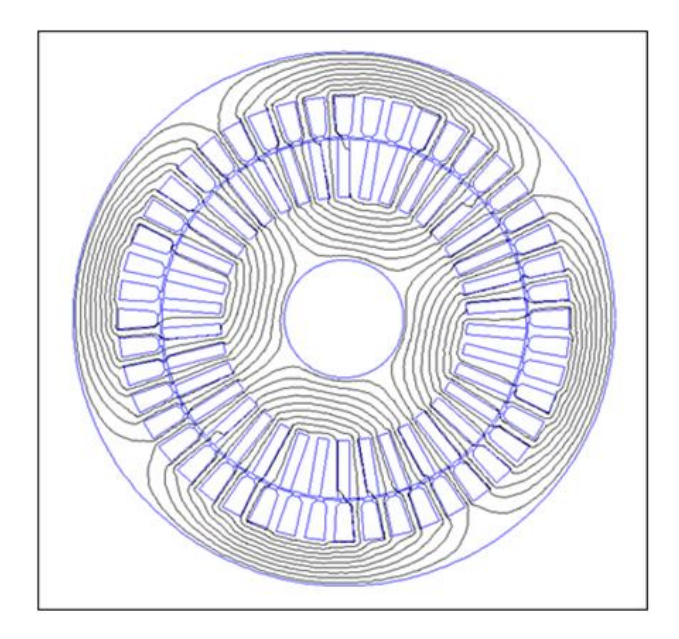

**Fig.III.6 :** Les lignes de champ du moteur à encoche profondes de forme rectangulaire

La (fig.III.6), montre la distribution des lignes de champ formant les quatre pôles du MAS (à encoches rotoriques rectangulaires). Nous avons trouvé que les lignes de champ dans la MAS traversent correctement l'entrefer et la culasse statorique, mais des fuites magnétiques, pas très importantes, traversent les encoches rotoriques. Cela nous donne une information sur le bon choix des conditions aux limites ainsi que la bonne répartition des bobines au sein des encoches statoriques.

### **III.6 : Répartition de l'induction magnétique**

La distribution de la densité du flux magnétique sous environnement FEMM pour une fréquence *f*=0 est illustrée par (Fig.III.7). La densité du flux magnétique est plus élevée dans les endroits édentés (coins des dents).

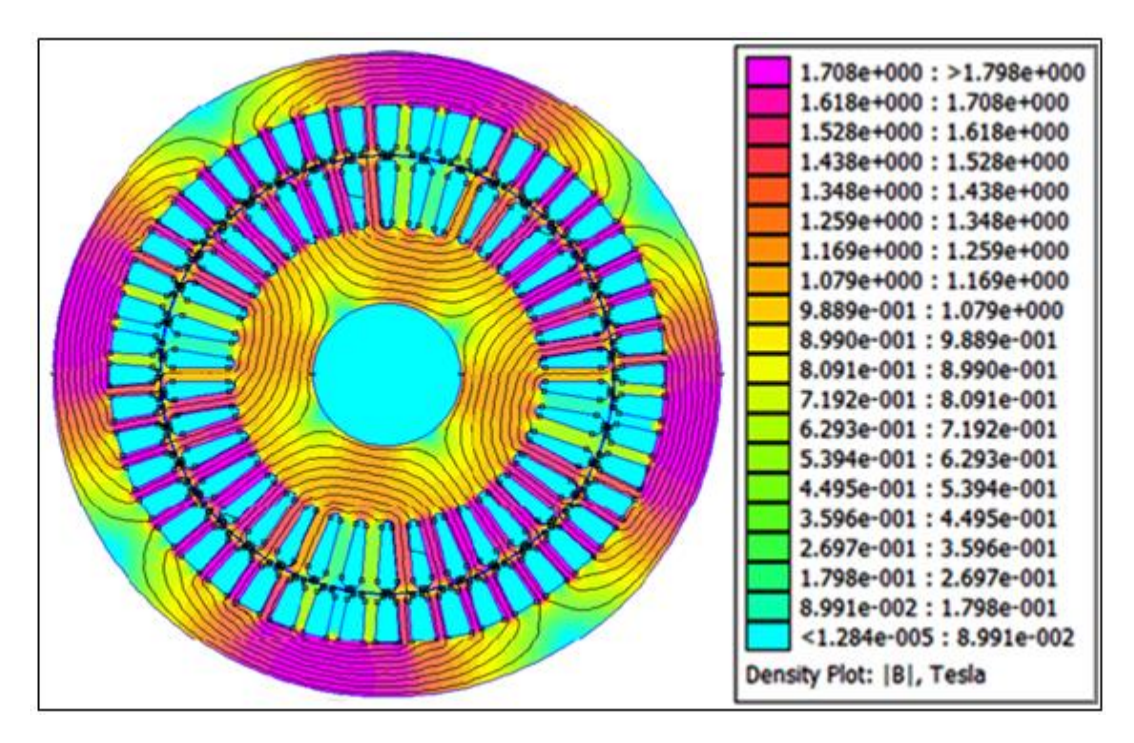

**Fig.III.7 :** Densité de flux magnétique

### **III.7 Répartition de la densité du courant**

La distribution de la densité du courant sous environnement FEMM pour une fréquence  $f=0$ est illustrée par la Fig. (III.8). La densité du courant est plus élevée dans les encoches au milieu des quatre pôles statoriques.

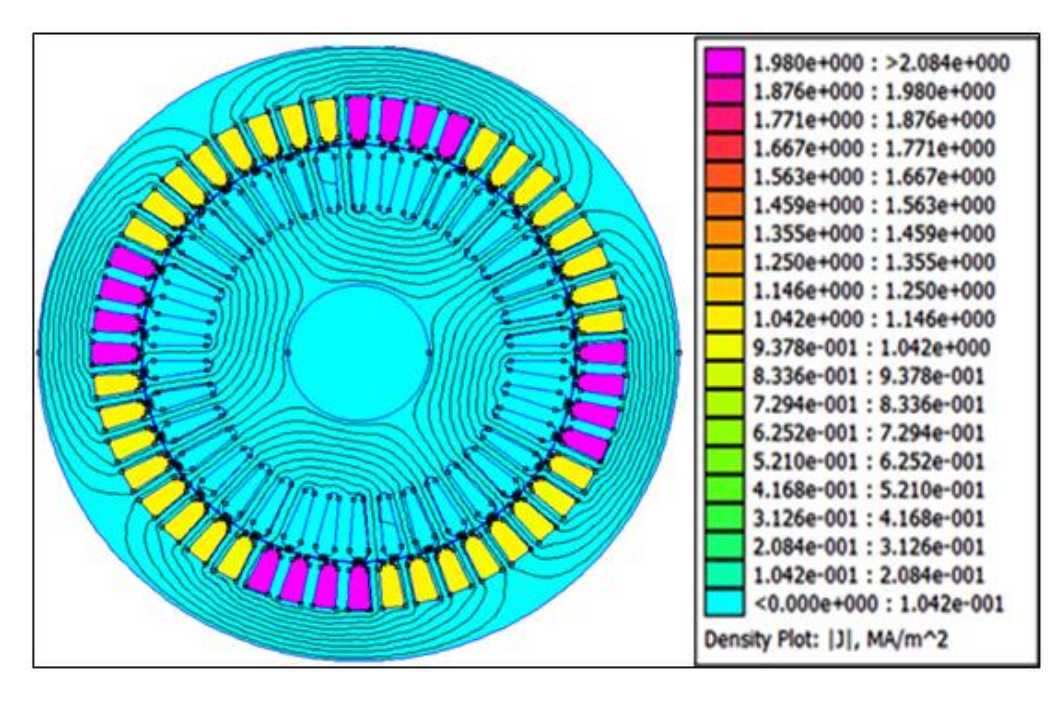

**Fig.III.8 :** densité de courant

### **III.8 Tracé du vecteur d'induction**

La figure ci- dessous représente les iso-vecteurs inductions magnétiques. Les lignes du champ sortent du pôle nord et rentrent par le pôle sud.

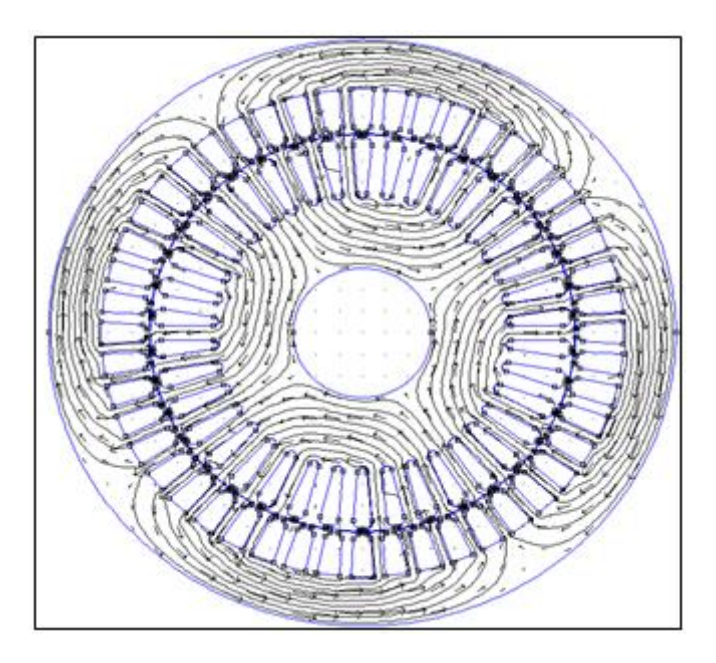

**Fig.III.9 :** Iso-vecteurs inductions magnétiques

### **III.9 Champ magnétique dans l'entrefer de la MAS**

Pour relever les graphes de l'induction magnétique B et du champ magnétique H dans l'entrefer, on prédéfinit un conteur fermé au milieu de l'entrefer comme indiqué sur la Fig. (III.10).

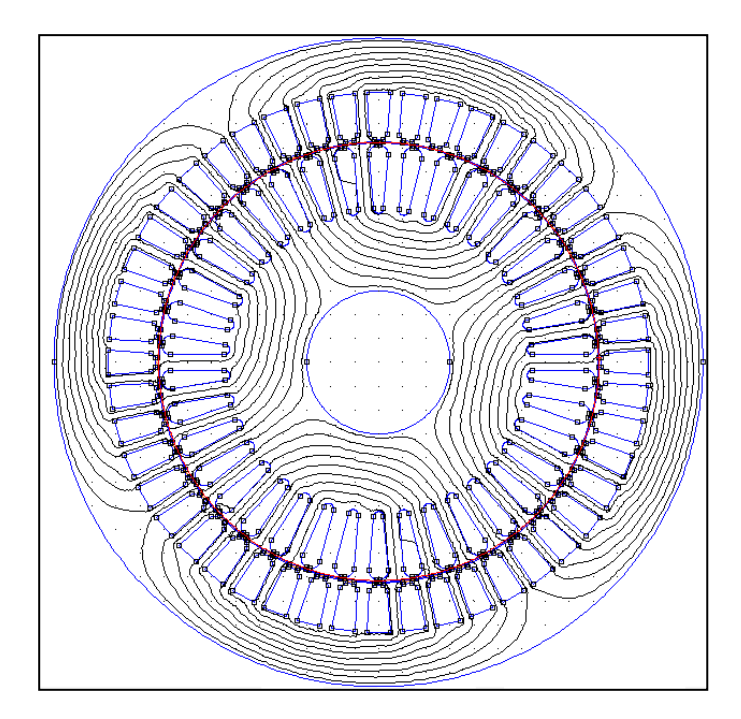

**Fig.III.10 :** le conteur fermé

Les figures (**III.11**) et (**III.12**) montrent respectivement la variation des normes de l'induction magnétique B et du champ magnétique H dans l'entrefer.

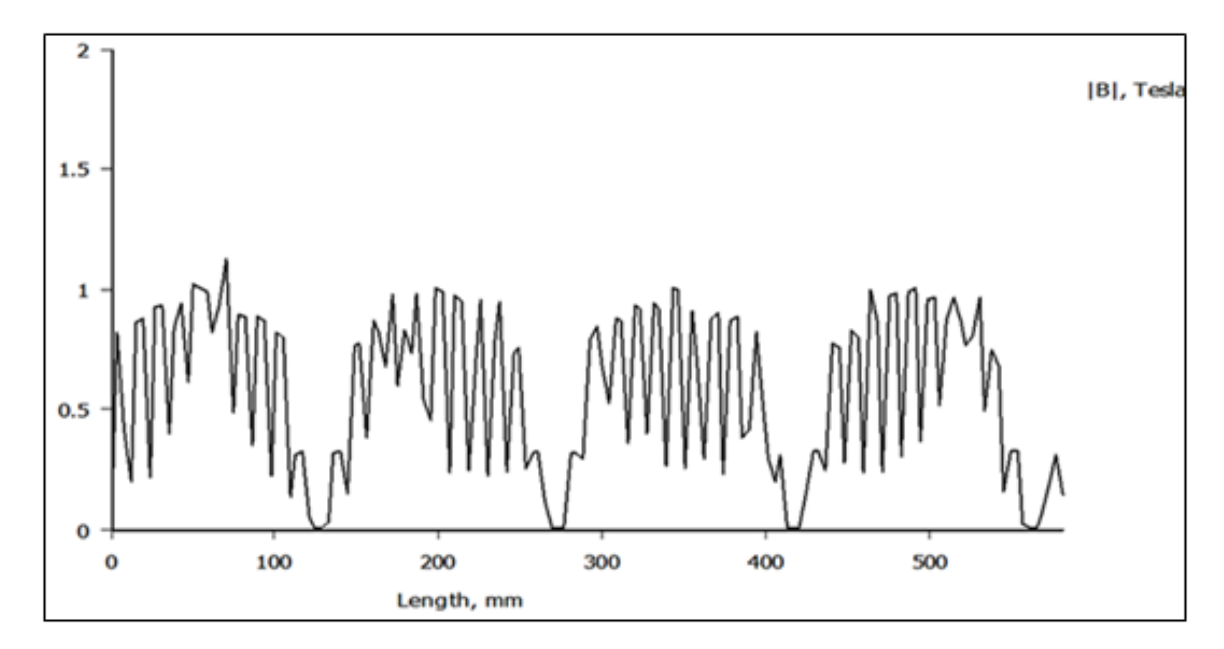

**Fig.III.11 :** Le graphe de l'induction magnétique B

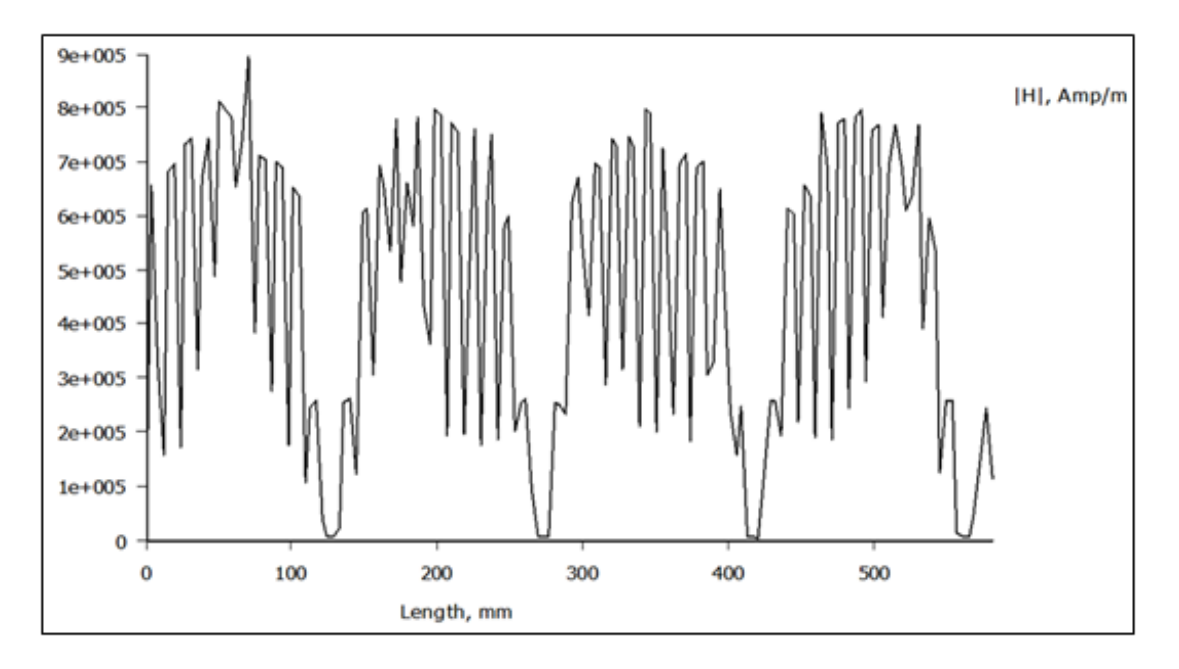

**Fig.III.12 :** Le graphe du champ magnétique H

### **III.10 Procédure de calcul de l'effet de peau**

Pour étudier l'effet de peau dans les barres rotoriques, nous avons simulé les différents moteurs étudiés sur une plage de fréquences allant de 2Hz jusqu'à 50Hz. Ainsi, l'extraction des impédances rotoriques s'effectuera par un programme LUA, pour chaque valeur de pas de fréquence. La connaissance de ces deux grandeurs rotoriques nous ramène aux deux coefficients Kr et Kx (qui reflètent l'évolution de l'effet de peau) en exploitant les deux équations (III.2) et (III.3) suivantes.

$$
k_r = \frac{r}{r_0}
$$
 (III. 2)  

$$
K_x = \frac{L}{L_0}
$$
 (III. 3)

Avec : $r_0$ : Résistance rotorique de l'encoche (sans effet de peau) ;  $L_0$ : Inductance rotorique de l'encoche (sans effet de peau) ;  $r$  : Résistance rotorique de la section traversée par le courant (avec effet de peau) .

La Résistance rotorique r est donnée par la relation (II.4).

$$
r = \frac{p_{jr}}{I^2}
$$
 (III. 4)

 $L<sub>b</sub>$ : Inductance rotorique de la section traversée par un courant non uniforme, qui se détermine à partir de l'énergie magnétique, comme exprimée dans (II.5) :

$$
L = \frac{2W_m}{I^2} \tag{III.5}
$$

À partir de ces formules, l'effet de peau est pris en compte lors d'une simulation à géométrie complète du MAS. Les résultats de simulation obtenus sont exploités pour calculer et tracer les graphes sous environnement MATLAB.

### **III.11 Résultats du calcul numérique**

A partir d'un script écrit en langage Octave-FEMM et interprété par le logiciel FEMM sous MATLAB, il est possible de faire plusieurs simulations pour différentes fréquences et calculer les valeurs de résistance et l'inductance.

Le comportement de la densité de courant au sein de la barre rectangulaire à différentes valeurs de la fréquence est représenté sur la figure (III.13). Nous rappelons que la barre est en aluminium de conductivité  $\sigma$ =34.45×10<sup>6</sup> S/m, de perméabilité égale à la perméabilité de l'air  $\mu_0$ =4× $\pi$ ×10<sup>-7</sup> H/m ; de hauteur h=29.5 mm et de largeur b=5.7 mm. La barre est simulée dans les trois fréquences différents  $f=5Hz$ ,  $f=25$  et  $f=50Hz$ .

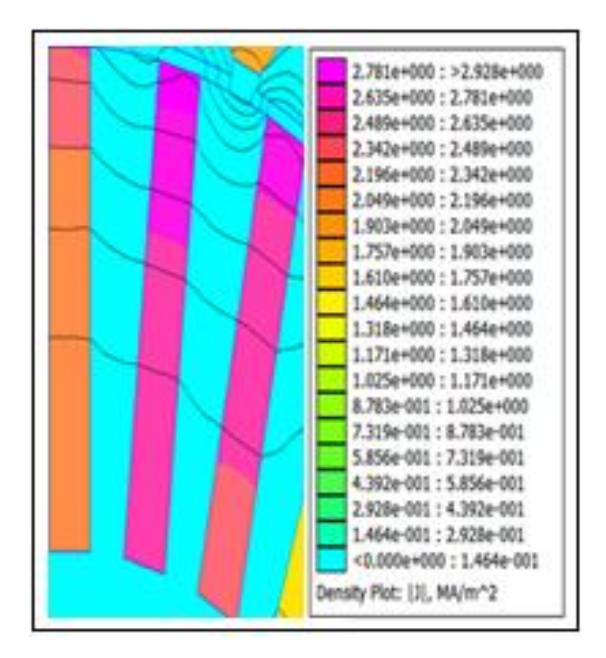

a- *f* =5 Hz

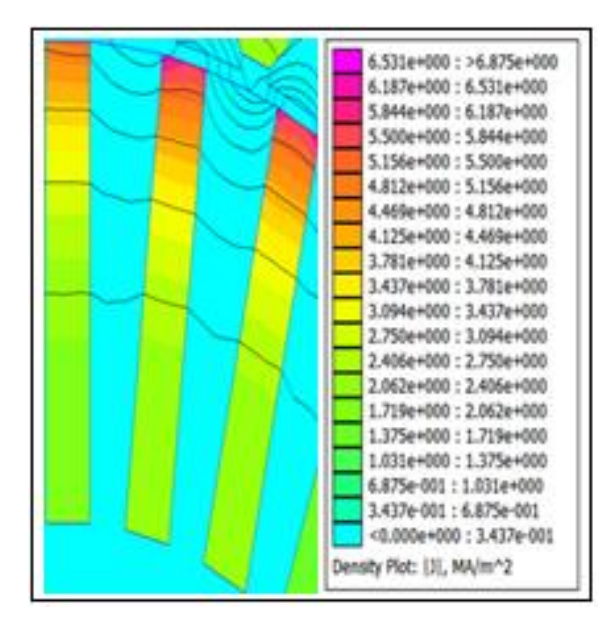

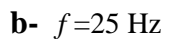

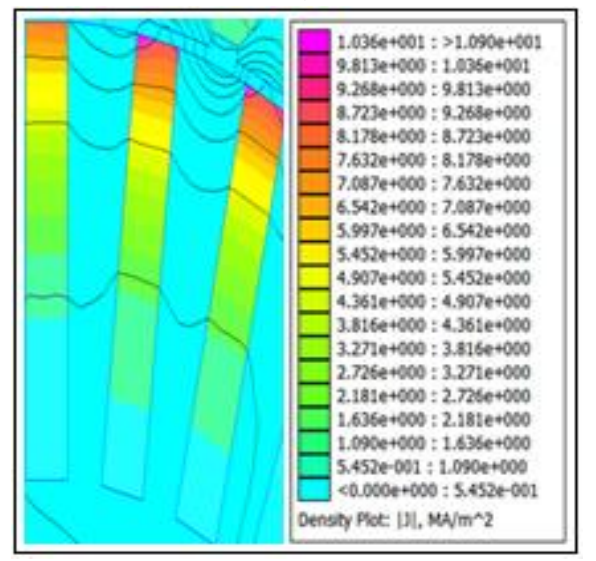

c-  $f = 50$ Hz **Fig.III.13 :** Barre rectangulaire sous différentes fréquences

La figure (III.13) traduit parfaitement, le comportement de la densité de courant au sein de la barre rectangulaire à différentes valeurs de la fréquence. Les couleurs dans les barres signifient l'évolution de la densité de courant, tandis que les contours signifient les lignes de champ pour différentes valeurs de fréquences. On remarque que, les lignes de champ sont perpendiculaires aux parois verticales des barres et que la densité de courant est distribuée d'une manière non uniforme. Proportionnellement, les valeurs de la fréquence augmentent, cette densité est plus grande que l'on se rapproche de l'entrefer. En effet, cet état traduit parfaitement la définition de l'effet de peau, qui tend à réduire la section de conduction lors de l'augmentation de la fréquence.

### **III.12 Etude de l'effet de peau dans une encoche rectangulaire**

Les résultats de simulation d'une barre rectangulaire de hauteur h=29.5mm pour différentes fréquences sont notés dans le tableau suivant :

|                |               | Encoche rectangulaire  |                        |
|----------------|---------------|------------------------|------------------------|
| Fréquence (Hz) | $g = f_r/f_s$ | Résistance $R(\Omega)$ | Inductance L(H)        |
| 2              | 0.04          | 1.040918777162355e-005 | 1.322620947238764e-007 |
| 5              | 0.1           | 1.067566166417571e-005 | 1.296514773319244e-007 |
| 10             | 0.2           | 1.158074743729444e-005 | 1.259363880181487e-007 |
| 15             | 0.3           | 1.294727206726768e-005 | 1.209574491598227e-007 |
| 20             | 0.4           | 1.461498335477874e-005 | 1.150487868685201e-007 |
| 25             | 0.5           | 1.643121614593805e-005 | 1.087358275268394e-007 |
| 30             | 0.6           | 1.827689722808498e-005 | 1.024520856297497e-007 |
| 35             | 0.7           | 2.007352054768996e-005 | 9.648543748119212e-008 |
| 40             | 0.8           | 2.177785992421384e-005 | 9.099190633141398e-008 |
| 45             | 0.9           | 2.337216597535642e-005 | 8.603117067239719e-008 |
| 50             |               | 2.485470069436667e-005 | 8.160204879074814e-008 |

**Tableau.III.2 :** Résultats de calculs de la résistance et l'impédance

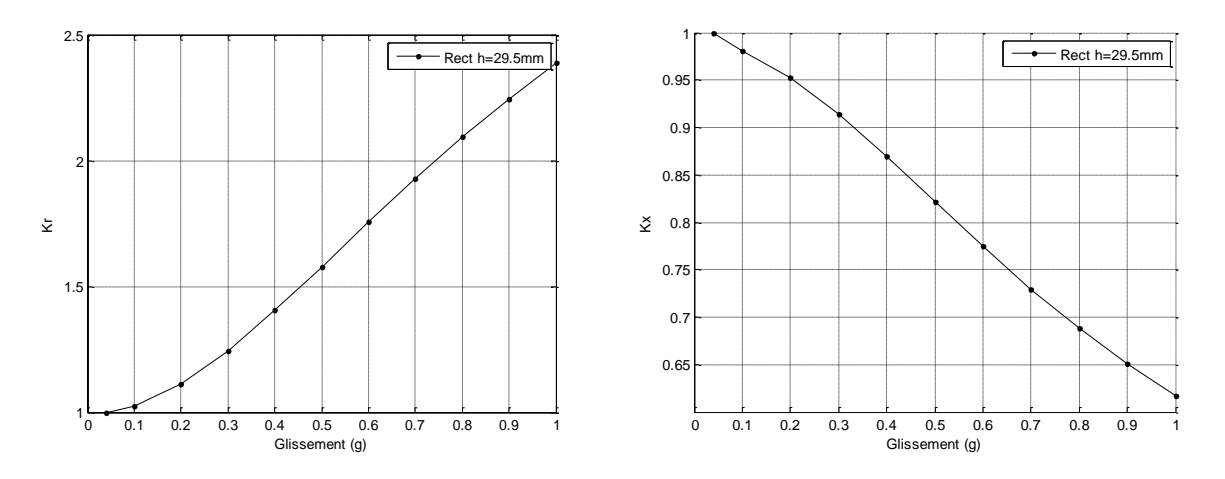

**Fig.III.14** : Evolutions de  $k_r$  et  $k_x$  en fonction du glissement pour une barre rectangulaire

D'après ces courbes, on constate que les allures des courbe Kr(g) et Kx(g) obtenus par la méthode analytique, et ceux obtenus par la méthode numérique sont identiques.

On remarque qu'à g=1, kr est maximal, ce que veut dire que la résistance au démarrage est très grande. Par contre kx est minimal, ainsi la réactance est très petite. A force que le glissement diminue, le courant pénètre dans l'encoche et embrasse une section de l'encoche plus importante et par conséquent la résistance diminue et la réactance augmente.

### **III.13 Calcul numérique de l'effet de peau pour d'autres formes de barres rotoriques**

Précédemment nous avons calculé la variation de la résistance et l'inductance en fonction du glissement pour une barre d'une forme géométrique simple (rectangulaire), cependant, rare sont les cages d'écureuil qui sont construites à base des barres rectangulaires. Alors nous simulons deux autres formes complexes de ces barres ; la barre ovale et la barre trapézoïdale.

L'exploitation de ces résultats par MATLAB permet de tracer les courbes de variation des coefficients  $k_r$  et  $k_x$  pour les trois formes de barre étudiées.

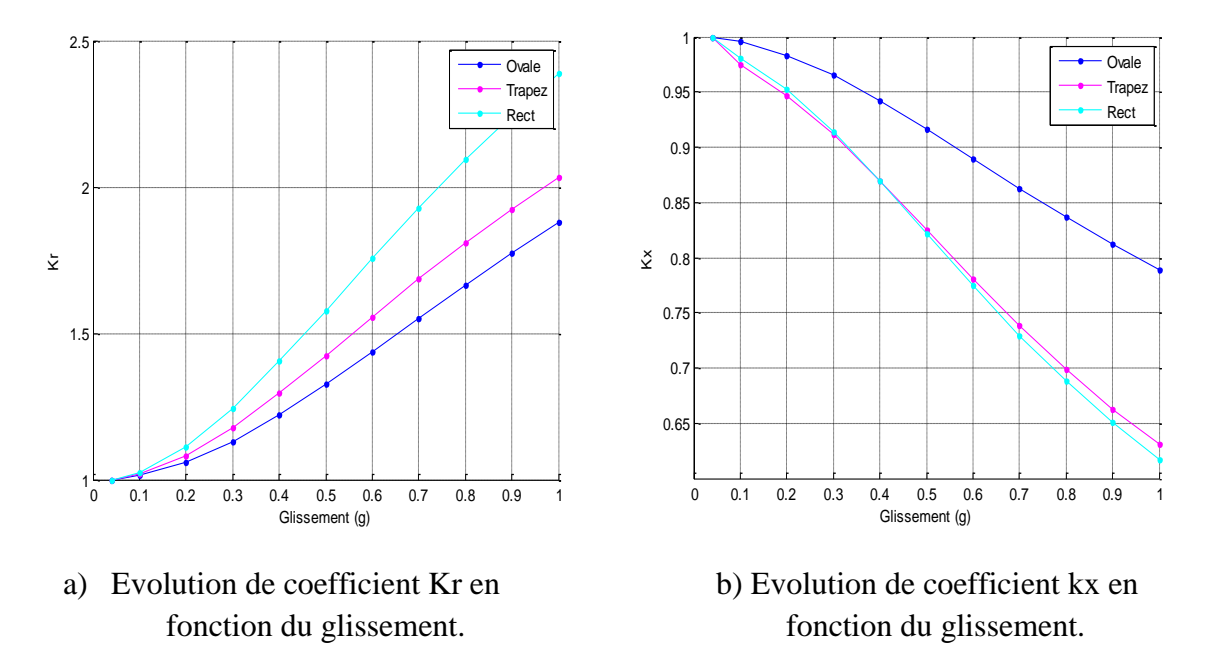

**Fig.III.15 :** Evolution des coefficients Kr et Kx d'un moteur asynchrone à encoche profond des défirent formes.

D'après ces courbes, on remarque que :

- **Encoche rectangulaire :** Au démarrage (g=1 $\Rightarrow$ f<sub>r</sub>=50Hz),  $k_r = (\frac{r}{r})$  $\left(\frac{r}{r_0}\right)$  et maximal, cela signifie que la résistance rotorique est très grande par rapport à  $r_0$  car la section du conducteur parcourue par le courant et très faible devant la section totale de l'encoche (effet pelliculaire), d'autre part  $k_x$  est minimal, d'où la réactance rotorique est inférieure à celle obtenue en l'absence de l'effet pelliculaire.
- **Encoche trapézoïdale** : les courbes de  $k_r$  et  $k_x$ , ont les mêmes allures que celles obtenues dans le cas précédant, sauf que dans ce cas,  $k_r$  au démarrage est inférieur à celui trouvé précédemment, et cela est dû à l'augmentation de la section parcourue par le courant, et pour la même raison on trouve que  $k_x$  est supérieur à celui de l'encoche rectangulaire.
- **Encoche ovale :** k<sup>r</sup> et est inférieur à celui de l'encoche rectangulaire à cause de la diminution de la résistance dû à l'augmentation de la section parcourue par le courant. Par contre k<sup>x</sup> est supérieure à celui de l'encoche rectangulaire à cause de l'éloignement de la barre rotorique de l'entrefer.

### **III.13.1 Influence de la hauteur de l'encoche de la barre sur l'effet de peau**

Dans cette partie, nous avons étudié l'influence de variation de la hauteur *h* sur la variation des coefficients  $k_r$  et  $k_x$ . On effectue la simulation dans une gamme de fréquence allons de 2 Hz jusqu'à 50 Hz, des trois différentes barres rotoriques étudiées.

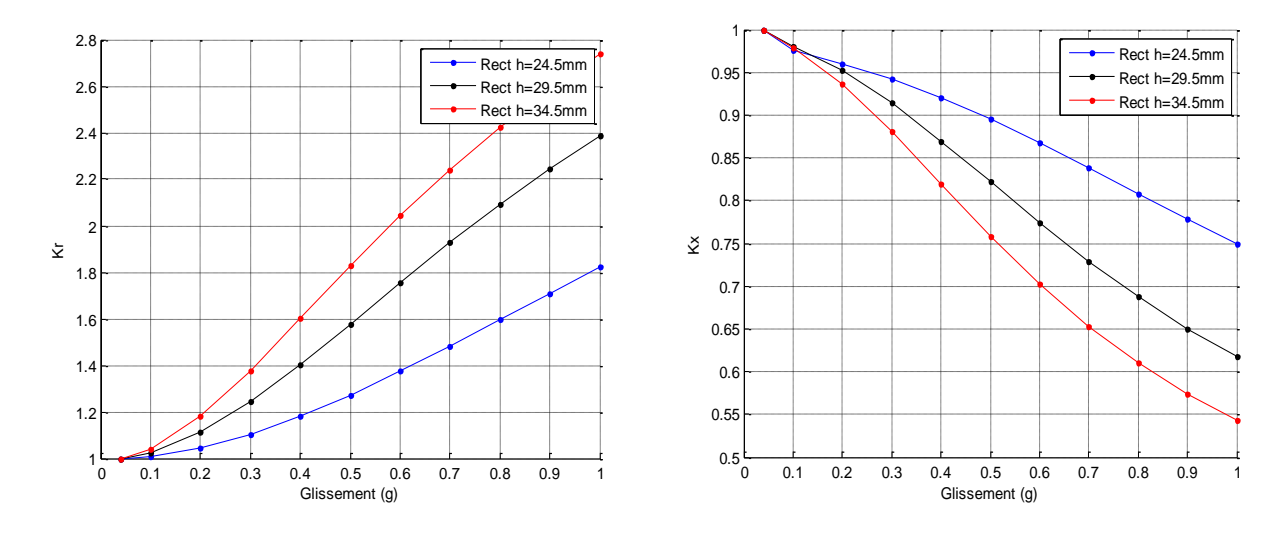

**Fig.III.16 :** Evolution des coefficients Kr et Kx pour différentes hauteurs d'encoche rectangulaire

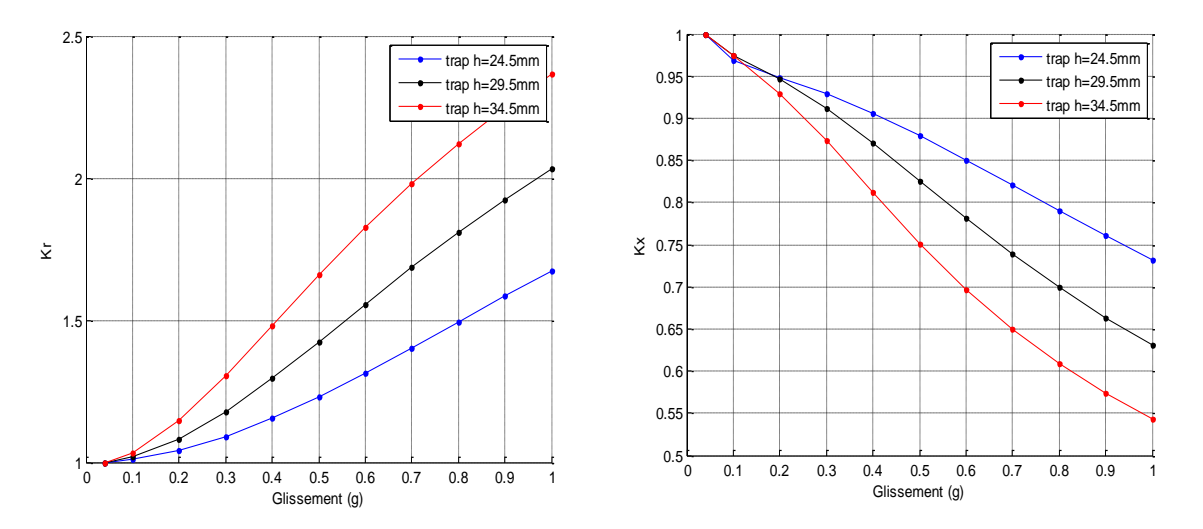

**Fig.III.17 :** Evolution des coefficients Kr et Kx pour différentes hauteurs d'encoche trapézoïdale

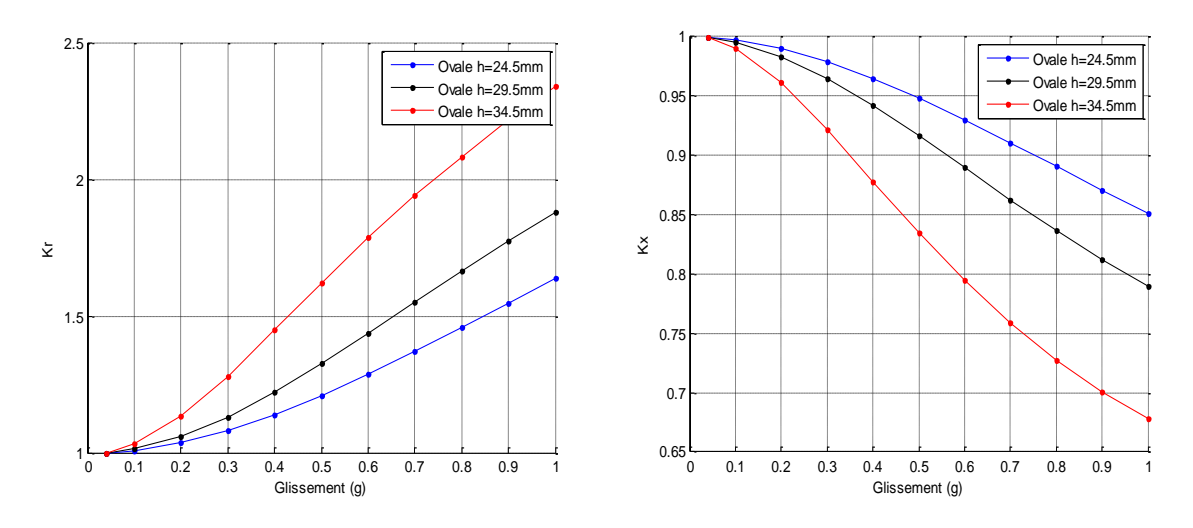

**Fig.III.18 :** Evolution des coefficients Kr et Kx pour différentes hauteurs d'encoche Ovale

Les figures précédentes traduisent parfaitement, le comportement des coefficients kr et  $k<sub>X</sub>$ , en fonction des deux paramètres, à savoir : la hauteur *h* des barres rotoriques ainsi que la fréquence rotorique imposée. Il découle de ces courbes que la hauteur *h* influe beaucoup sur le coefficient kr. Cela traduit parfaitement la relation de proportionnalité entre ces deux paramètres qui est exprimée précédemment par la relation II.26. De même, l'augmentation de la hauteur *h* est accompagnée par la diminution de l'inductance de la barre et donc du coefficient *k*x, ce qui confirme la relation II.27 vue au chapitre II.

### **III.14 Conclusion**

D'après les résultats obtenus, on conclue que le phénomène de l'effet de peau dans les barres rotoriques du moteur dépend de plusieurs facteurs, tels que les dimensions, la forme et le matériau de l'encoche utilisé. Le calcul par FEMM nous a permis d'extraire avec une grande précision les coefficients de variation de l'impédance rotorique pour une barre rectangulaire et pour des formes d'encoches dont la résolution analytique n'est pas disponible.

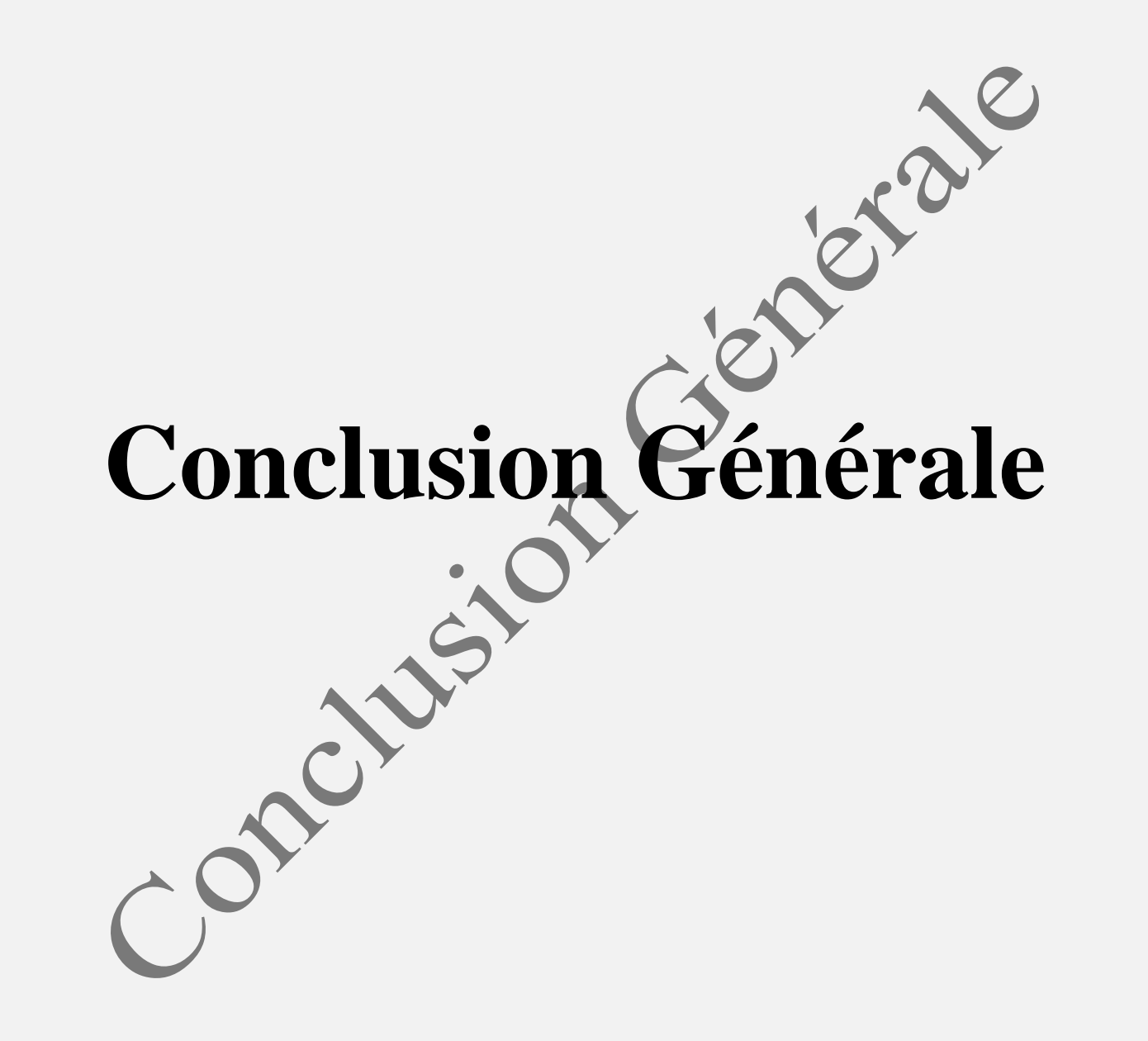

# **Conclusion générale**

L'objectif visé dans ce travail consiste à modéliser le moteur asynchrone et résoudre les équations du champ magnétique de cette machine à l'aide du logiciel de calcul numérique (FEMM) basé sur la méthode des éléments finis. Cette simulation a permis aussi d'étudier l'effet de peau dans les barres des encoches rotoriques et de déterminer l'influence de la forme et des dimensions des encoches sur les coefficients de correction  $k_r$  et  $k_x$ . Le premier coefficient fait référence à l'augmentation de la résistance rotorique et le second à la diminution de la réactance de fuite rotorique.

Pour calculer la variation des deux coefficients rotoriques de correction  $k_r$  et  $k_x$  en fonction du glissement, nous avons exploité le logiciel FEMM qui permet d'effectuer le calcul pour des formes d'encoches complexes dont le calcul analytique est complexe.

Nous avons en premier lieu effectué une analyse d'une série de moteurs de même puissance et même dimensions pour différentes formes d'encoches profondes rotoriques ; rectangulaire, trapézoïdale direct et ovale. Puis nous avons varié les dimensions de ces barres rotoriques dans le but de voir l'influence de ces modifications sur les coefficients de correction et donc sur les résistances effectives de la MAS étudié.

Cette étude montre que le phénomène de l'effet de peau dans les barres rotoriques du moteur dépend de plusieurs facteurs, tels que les dimensions, la forme et le matériau de l'encoche utilisée. Le calcul par FEMM nous a permis d'extraire avec une grande précision les coefficients de variation de l'impédance rotorique pour une barre rectangulaire et pour les différentes formes d'encoches rotoriques dont la résolution analytique n'est pas disponible.

# **Référence Bibliographique**

Z

# **Références bibliographiques**

- **[1]- Gaeten DIDIER,** Modélisation et diagnostic de la machine asynchrone en présence de défaillance. Thèse de Doctorat de l'université Henry Poincaré, Nancy-1.2004. Promotion 2005.
- **[2]-M.E.H. Benbouzid et G.B. Kliman,** What Stator Current Processing Based Technique to Use for Induction Motor Rotor Faults diagnosis? IEEE, Transaction on Energy conversion, VOL 18 n°2, pp. 238-244, Jun 2003.
- **[3]-S. Bachir,** Contribution au Diagnostic de la Machine Asynchrone par Estimation Paramétrique, Thèse de Doctorat en Automatique, Ecole Doctorale des Sciences pour l'ingénieur, 2002.
- **[4]-M.KOSTENKO et PIOTROVSKI,** Machines électriques, tome II. Éditions Mir 1979.
- **[5]-A.ZAMECHE et A.ZIANI ,** Etude et modélisation du moteur à encoches profondes par la méthode des éléments finis (FEMM). Mémoire d'ingéniorat en électrotechnique, université de Bejaia. Promotion 2008.
- **[6]-H.A. Toliyat et G.B. Kliman**, Handbook of Electric Motors, 2004.
- **[7]-P. Barret**, Machines électriques : Théorie et mise en œuvre. Paris : Ellipses, 2002.
- **[8]-E. G. da Silva,** «Méthodes et Analyse Numériques », Cours, Institut Polytechnique de Grenoble, oct. 2007.
- **[9]-Y. Choua,** « Application de la méthode des éléments finis pour la modélisation de configuarations de contrôle non destructif par courants de foucault », Thèse de doctorat, Université de Paris-sud. Faculté des sciences d'Orsay (Essonne), 2009.

**[10]-Z. Maddi**, Contribution à l'Optimisation des Caractéristiques Statiques et Dynamiques des Actionneurs à Vitesse Variable Basés sur les Machines Asynchrones à Cage d'Ecureuil. Thèse de doctorat en Génie électrique, université de Bejaia. Promotion 2020.

**[11]-D. Meeker,** «Tutorial-magnetic», [http://www.femm.info/Archives/doc/tutorial](http://www.femm.info/Archives/doc/tutorial-magnetic.pdf)[magnetic.pdf,](http://www.femm.info/Archives/doc/tutorial-magnetic.pdf) 2006.

**[12]-D. Meeker,** «Finite element method magnetics», version 4.2 User's Manual, 2013.